# **CSE/STAT 416**

**Precision/Recall k-Nearest Neighbors** Pre-Class Video

**Tanmay Shah Paul G. Allen School of Computer Science & Engineering University of Washington**

**May 8, 2024**

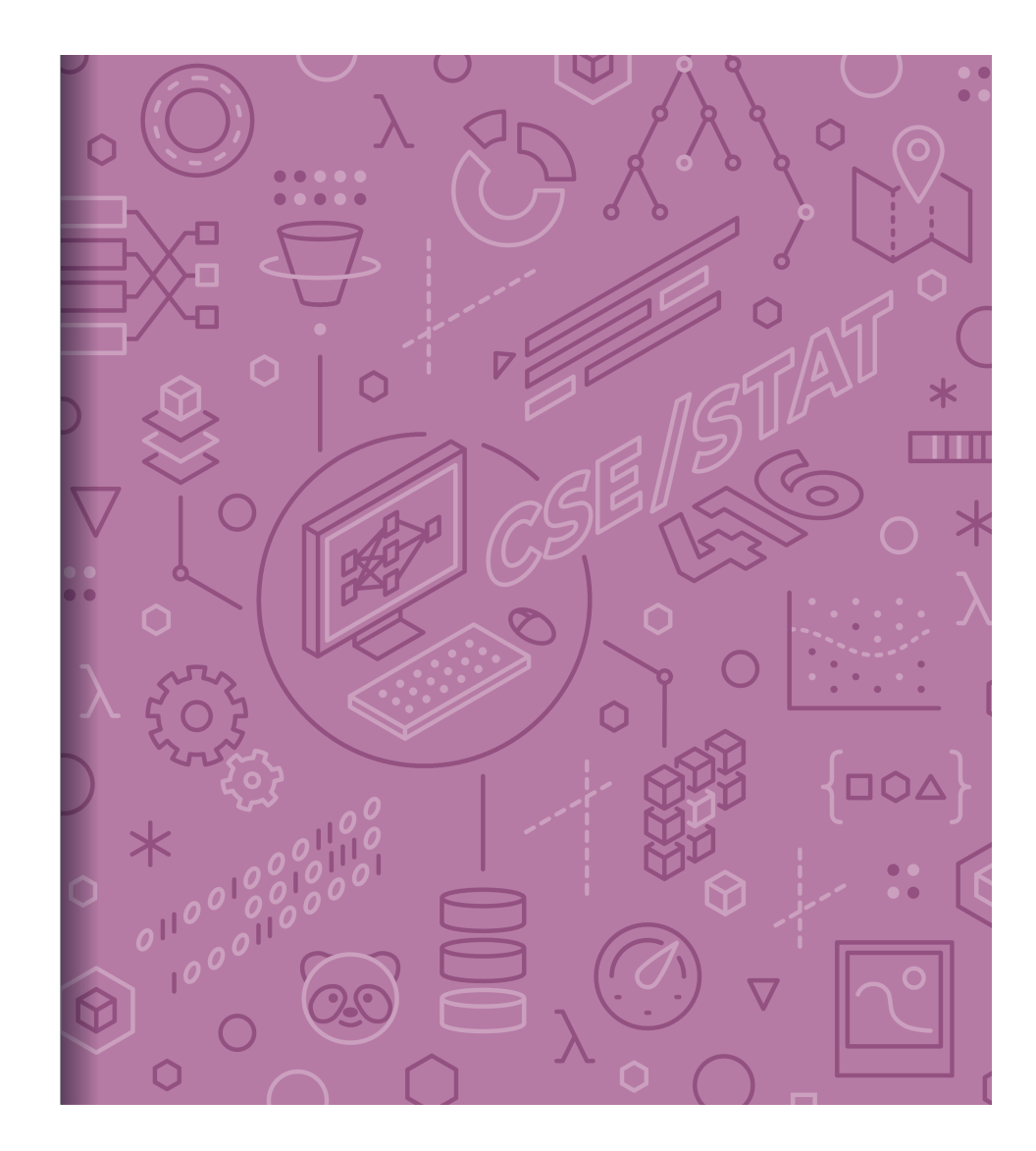

#### Pre -Lecture Video

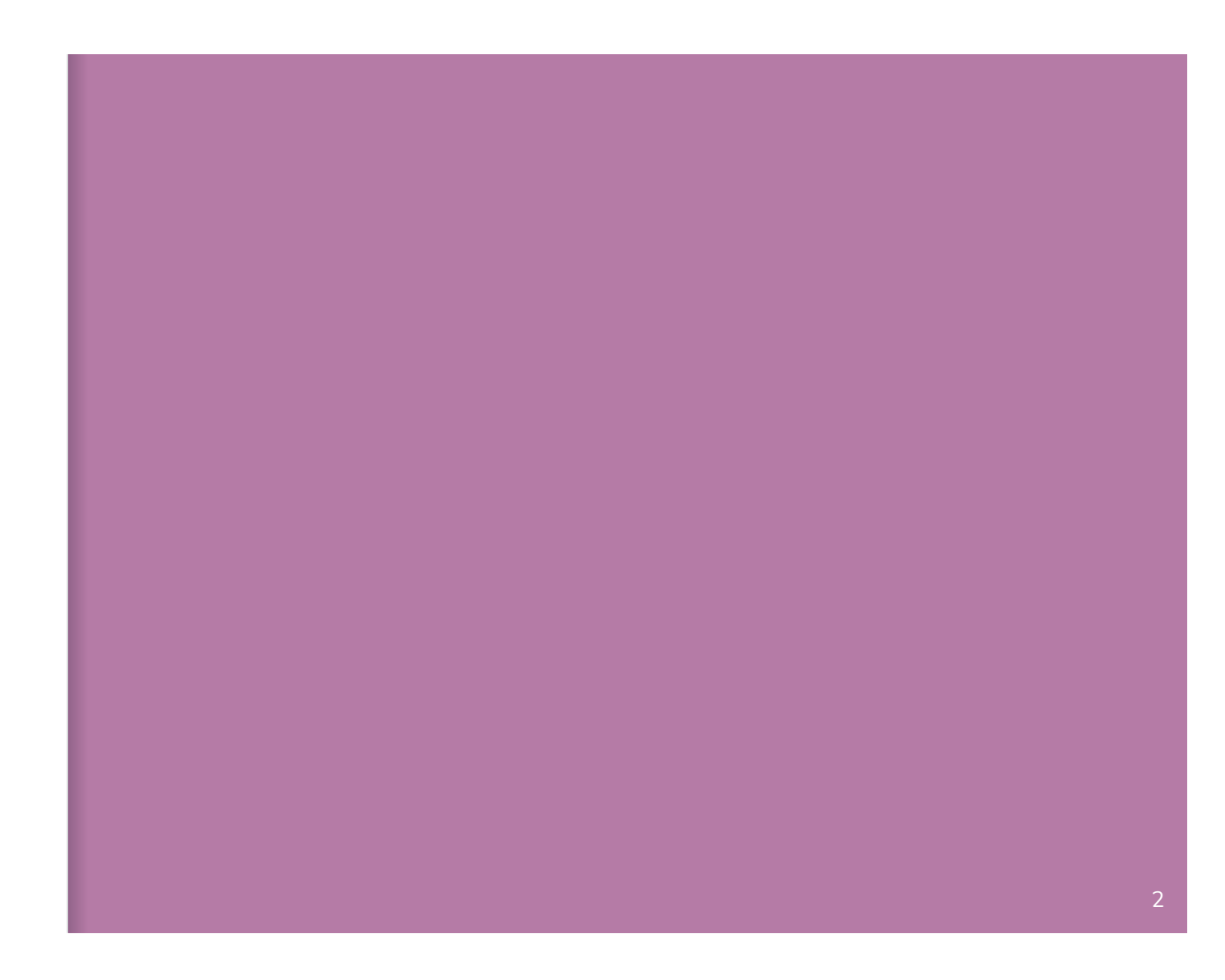

# **Detecting** Spam

Imagine I made a "Dummy Classifier" for detecting spam The classifier ignores the input, and always predicts spam. This actually results in 90% accuracy! Why? Most emails are spam...

This is called the **majority class classifier.** 

A classifier as simple as the majority class classifier can have a high accuracy if there is a **class imbalance**.

A class imbalance is when one class appears much more frequently than another in the dataset

This might suggest that accuracy isn't enough to tell us if a model is a good model.

# Assessing **Accuracy**

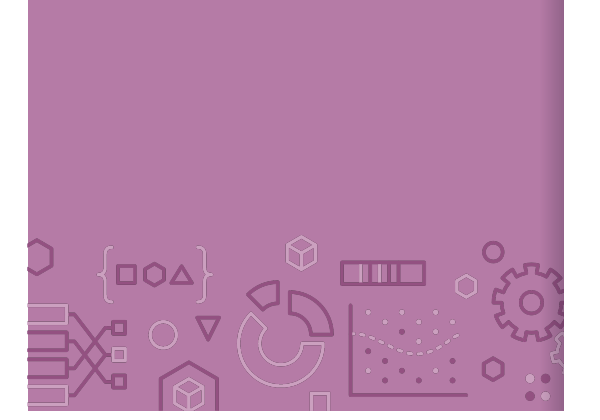

Always digging in and ask critical questions of your accuracy.

Is there a **class imbalance**?

How does it compare to a baseline approach?

- Random guessing
- Majority class
- …

Most important: **What does my application need?**

- What's good enough for user experience?
- What is the impact of a mistake we make?

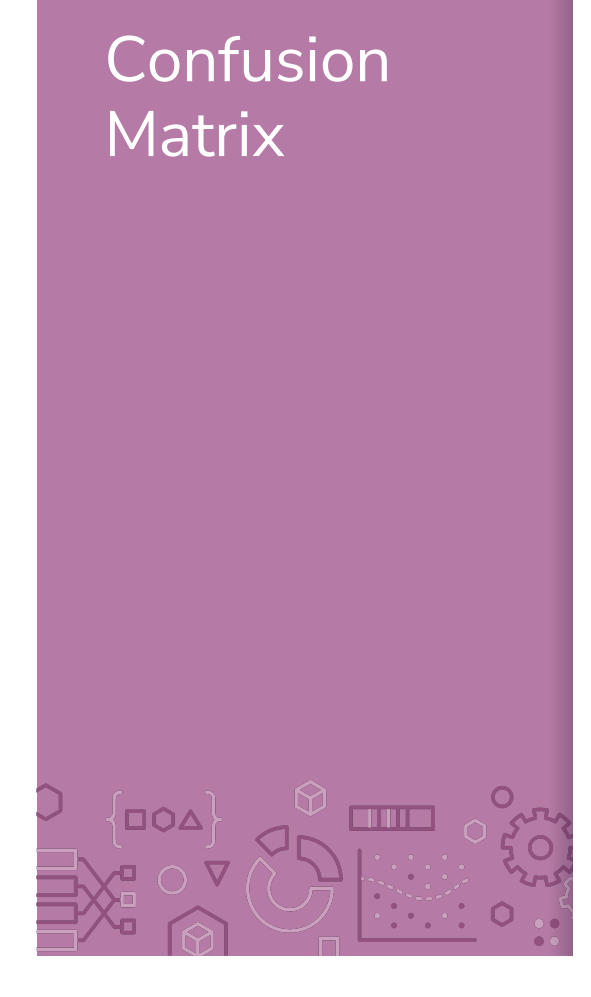

For binary classification, there are only two types of mistakes

 $\hat{y} = +1, y = -1$  $\hat{y} = -1$ ,  $y = +1$ 

Generally we make a **confusion matrix** to understand mistakes.

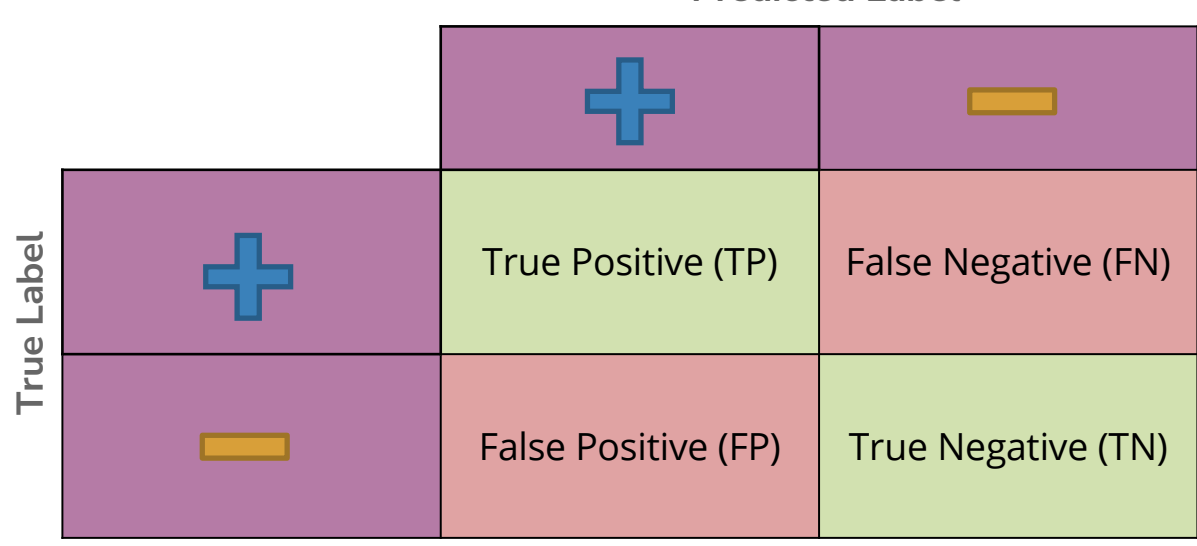

**Predicted Label**

## **Binary Classification Measures**

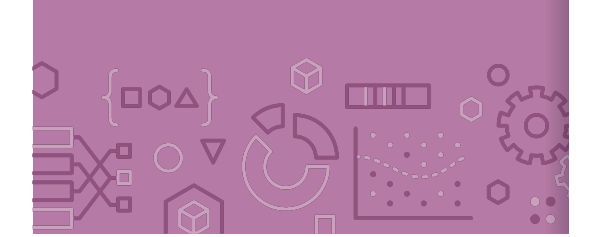

#### Notation  $C_{TP} = #TP$ ,  $C_{FP} = #FP$ ,  $C_{TN} = #TN$ ,  $C_{FN} = #FN$  $N = C_{TP} + C_{FP} + C_{TN} + C_{FN}$  $N_P = C_{TP} + C_{FN}$ ,  $N_N = C_{FP} + C_{TN}$ **Error Rate**  $C_{FP} + C_{FN}$  $\overline{N}$ **Accuracy Rate**  $C_{TP} + C_{TN}$  $\overline{N}$ **False Positive rate (FPR)**  $C_{FP}$  $N_N$ **False Negative Rate (FNR)**  $C_{FN}$  $N_P$ **True Positive Rate or Recall**  $T_P$  $N_P$ **Precision**  $T_P$  $\overline{C_{TP} + C_{FP}}$ **F1-Score** 2 Precision · Recall Precison + Recall [See](https://en.wikipedia.org/wiki/Confusion_matrix) more!

6

# Change Threshold  $\overline{D}\overline{O}\Delta$ i ili i

What if I never want to make a false positive prediction?

What if I never want to make a false negative prediction?

One way to control for our application is to change the scoring threshold. (Could also change intercept!)

If  $Score(x) > \alpha$ : Predict  $\hat{y} = +1$ 

Else:

Predict  $\hat{y} = -1$ 

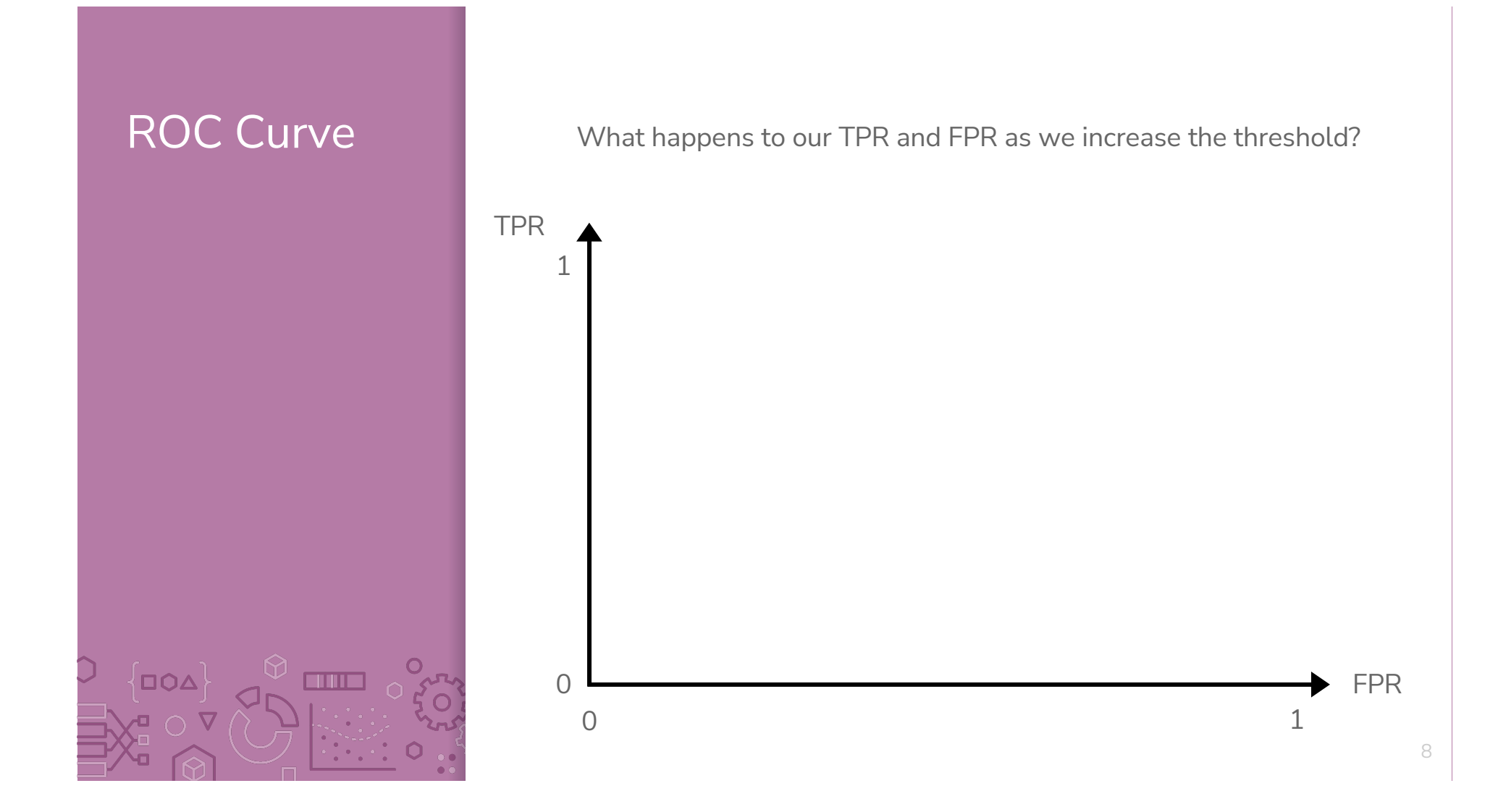

# **Assessing Accuracy**

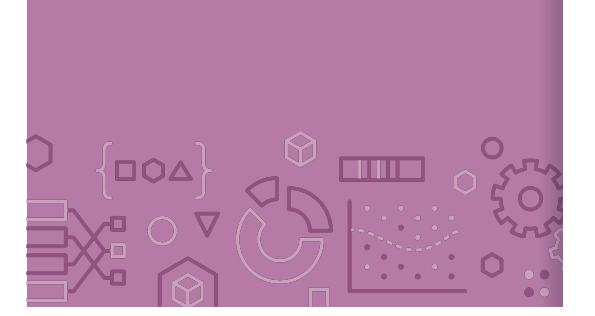

Often with binary classification, we treat the positive label as being the more important of the two. We then often then focus on these metrics:

**Precision:** Of the ones I predicted positive, how many of them were actually positive?

**Recall:** Of all the things that are truly positive, how many of them did I correctly predict as positive?

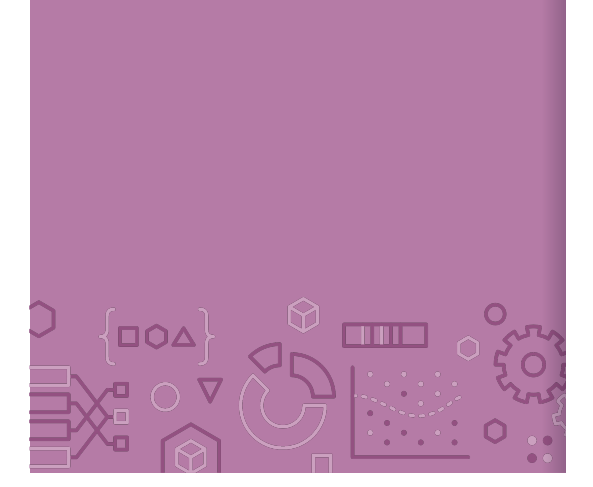

Precision What fraction of the examples I predicted positive were correct?

Sentences predicted to be positive:

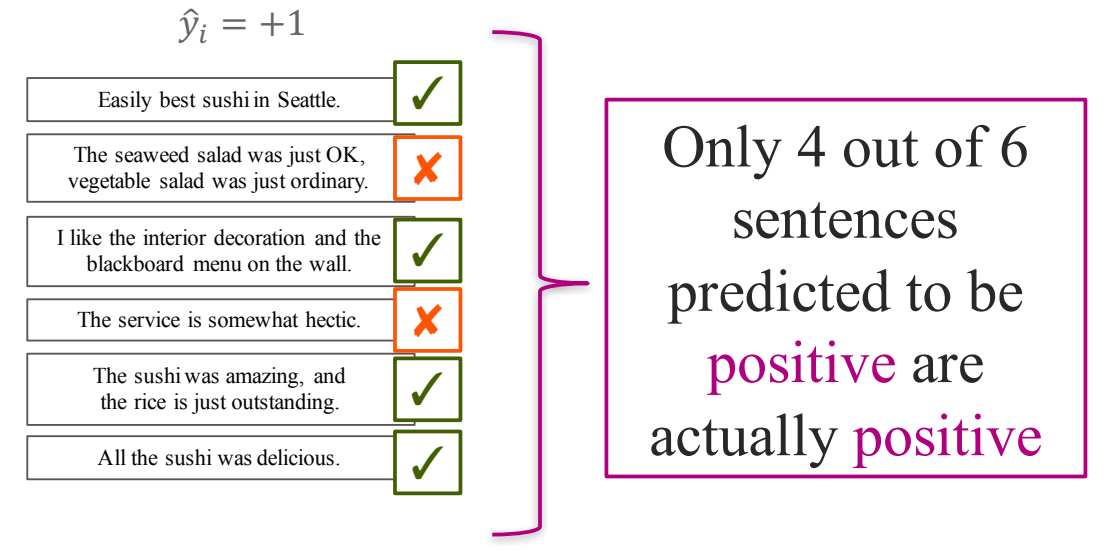

$$
precision = \frac{C_{TP}}{C_{TP} + C_{FP}}
$$

10

# OO∆ ii iii i i

#### Recall Of the truly positive examples, how many were predicted positive?

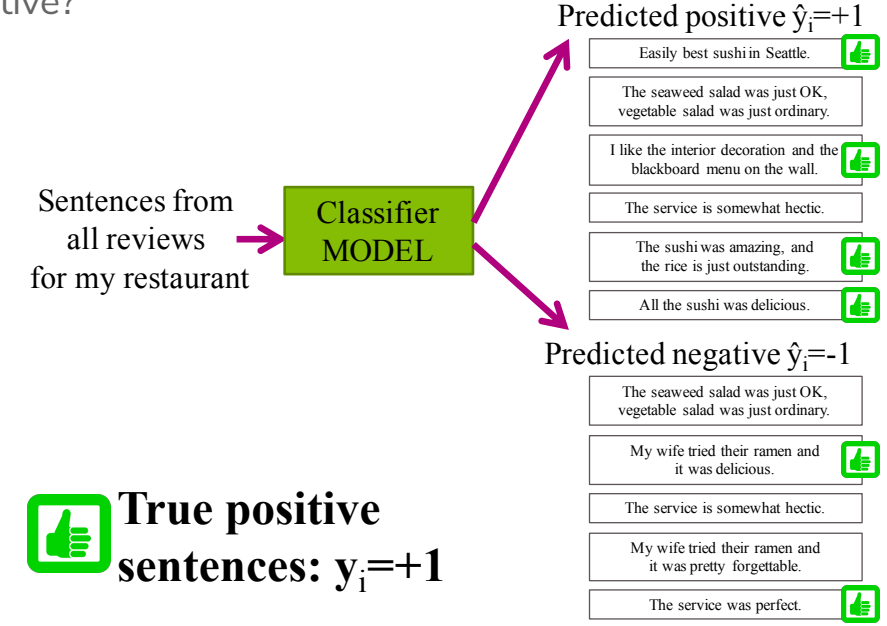

$$
recall = \frac{C_{TP}}{N} = \frac{C_{TP}}{N} = \frac{C_{TP}}{N} = \frac{C_{TP}}{N}
$$

$$
\underline{1}\,\underline{1}
$$

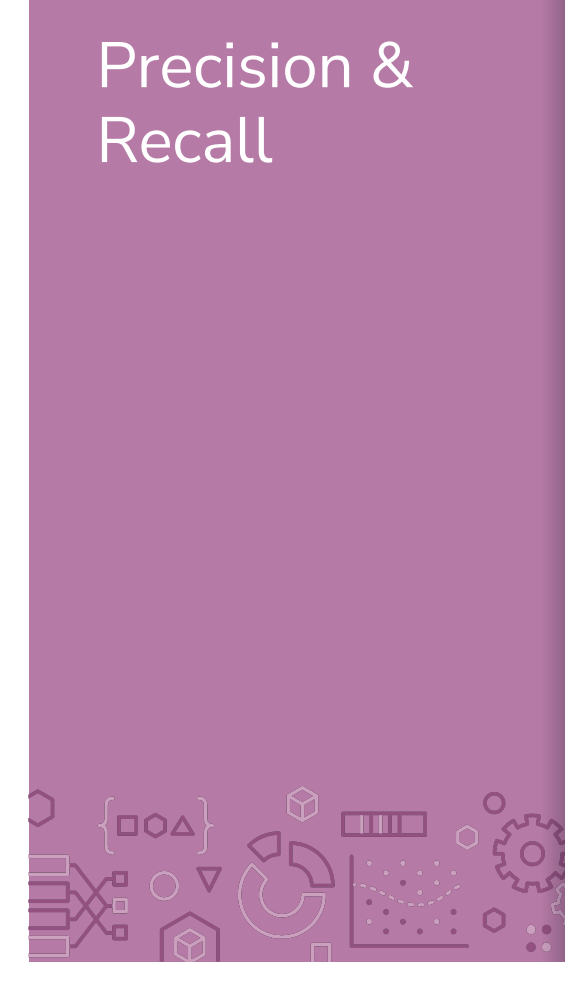

An optimistic model will predict almost everything as positive High recall, low precision

 $\bullet$ A pessimistic model will predict almost everything as negative High precision, low recall

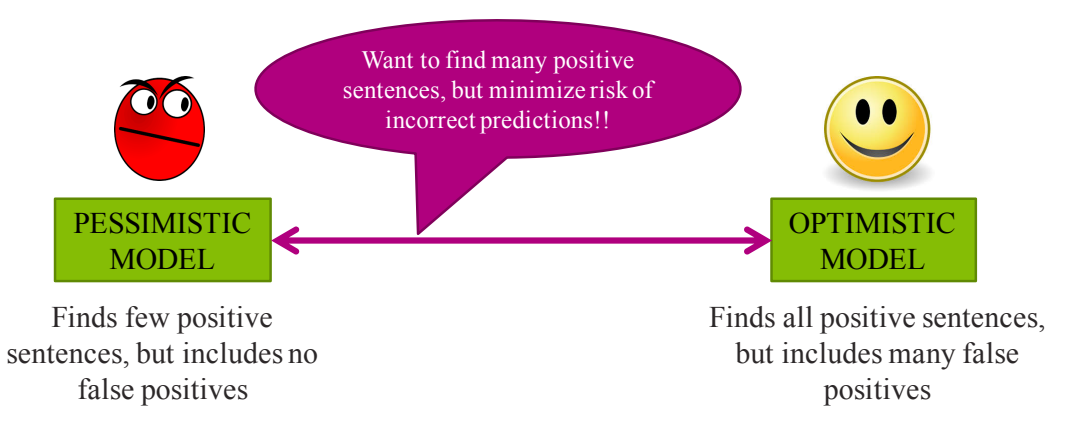

 $\bigcirc$ 

#### **Controlling** Precision/Recall

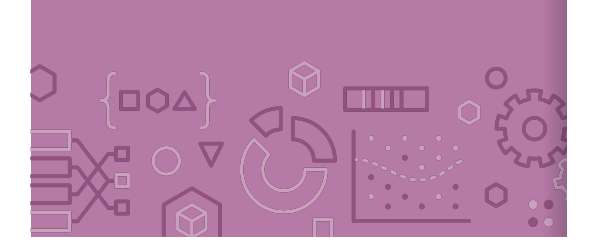

Depending on your application, precision or recall might be more important

Ideally you will have high values for both, but generally increasing recall will decrease precision and vice versa.

For logistic regression, we can control for how optimistic the model is by changing the threshold for positive classification

#### **Before**

 $\hat{y}_i = +1$  if  $\hat{P}(y = +1 | x_i) > 0.5$  else  $\hat{y}_i = -1$ 

**Now**

 $\hat{y}_i = +1$  if  $\hat{P}(y = +1 | x_i) > t$  else  $\hat{y}_i = -1$ 

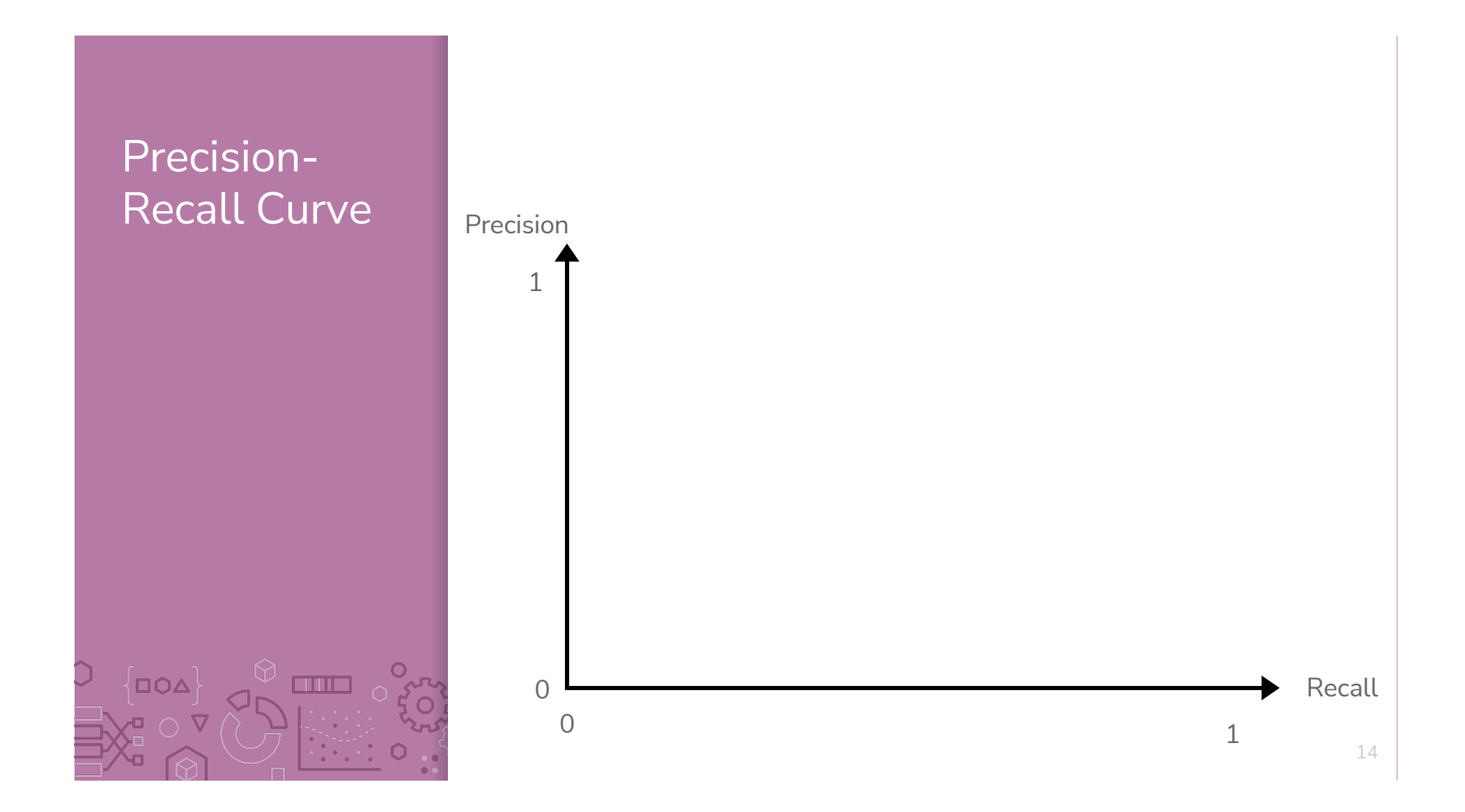

#### Precision-Recall **Curve**

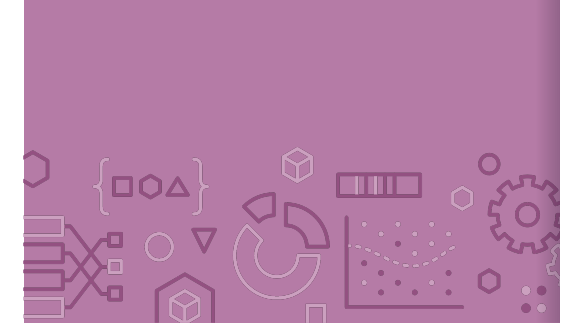

Can try every threshold to get a curve like below

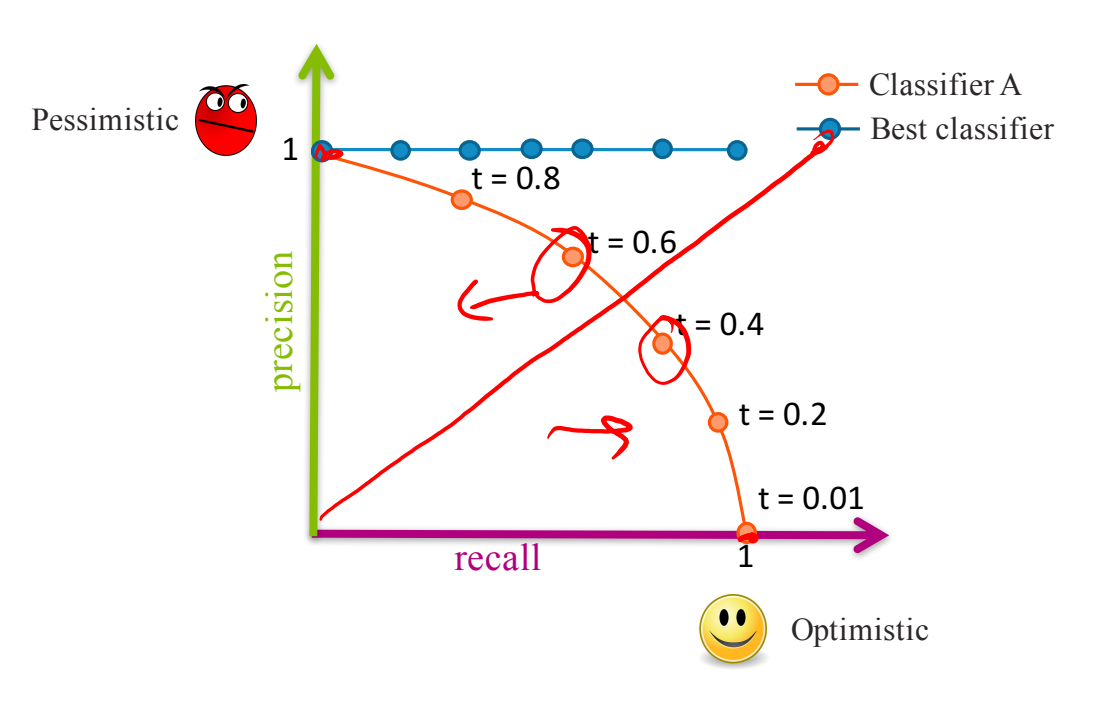

# Precision-Recall **Curve**  $\left\{ \text{DQA} \right\}$ **TITLE**

#### Sometimes, Classifier B is strictly better than Classifier A

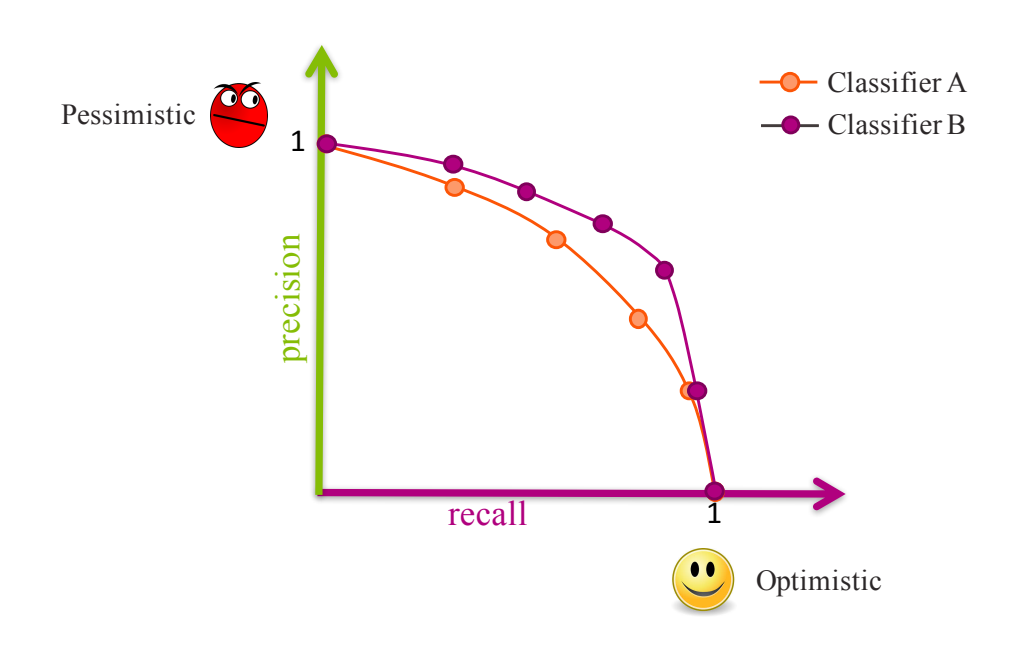

# Precision-Recall **Curve**  $\overline{\big\{\texttt{DoA}\big\}}$ **COULE**

#### Most times, the classifiers are incomparable

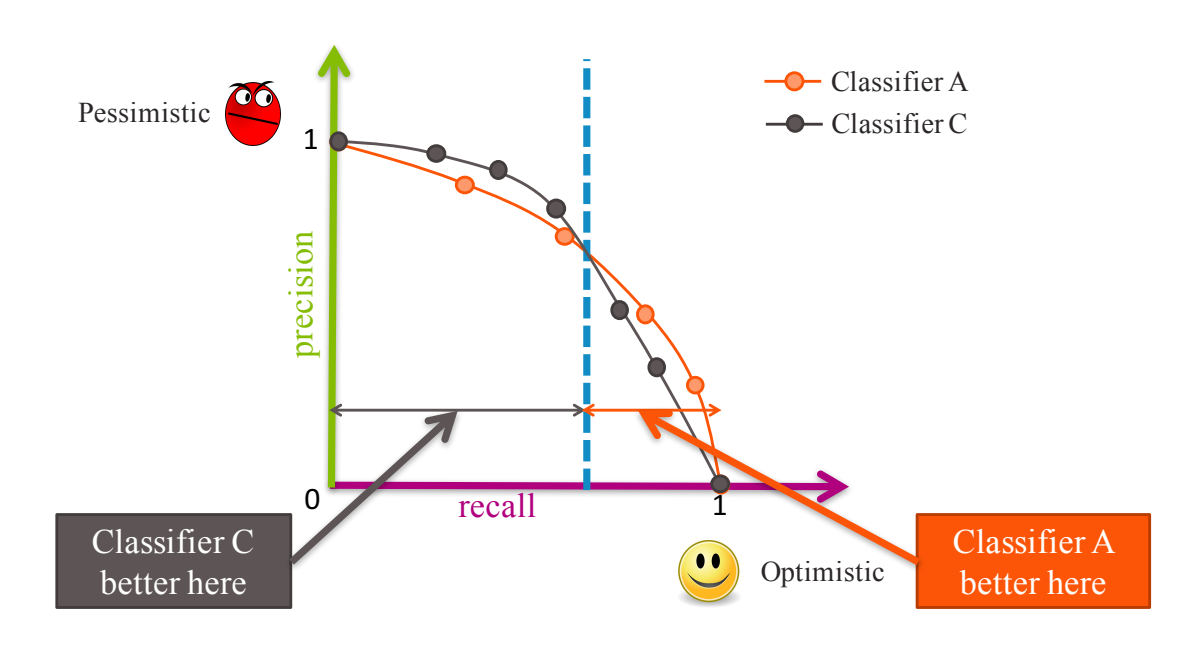

### Compare **Classifiers**

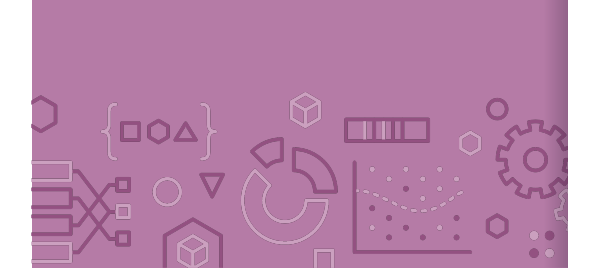

Often come up with a single number to describe it

F1-score, AUC, etc.

Showing

on website

Remember, what your application needs is most important

Also common to use **precision at k**

If you show the top **k** most likely positive examples, how many of them are true positives

> Sentences model most sure are positive

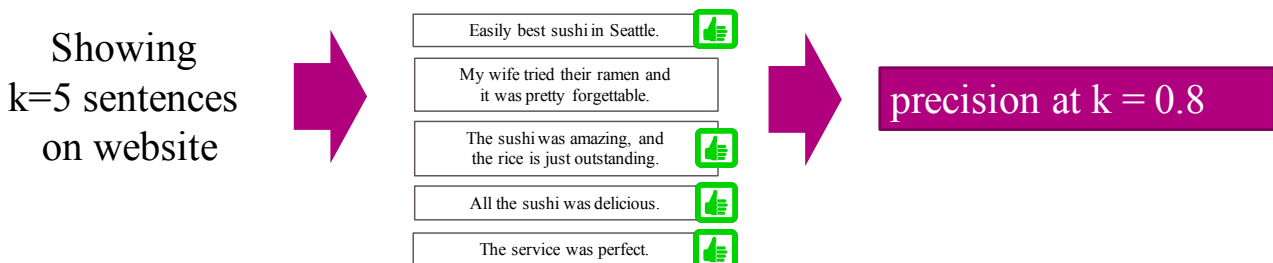

# **CSE/STAT 416**

**Precision/Recall k-Nearest Neighbors**

**Tanmay Shah Paul G. Allen School of Computer Science & Engineering University of Washington**

**May 8, 2024**

❓ **Questions?** Raise hand or **sli.do #cs416 Listening to:**

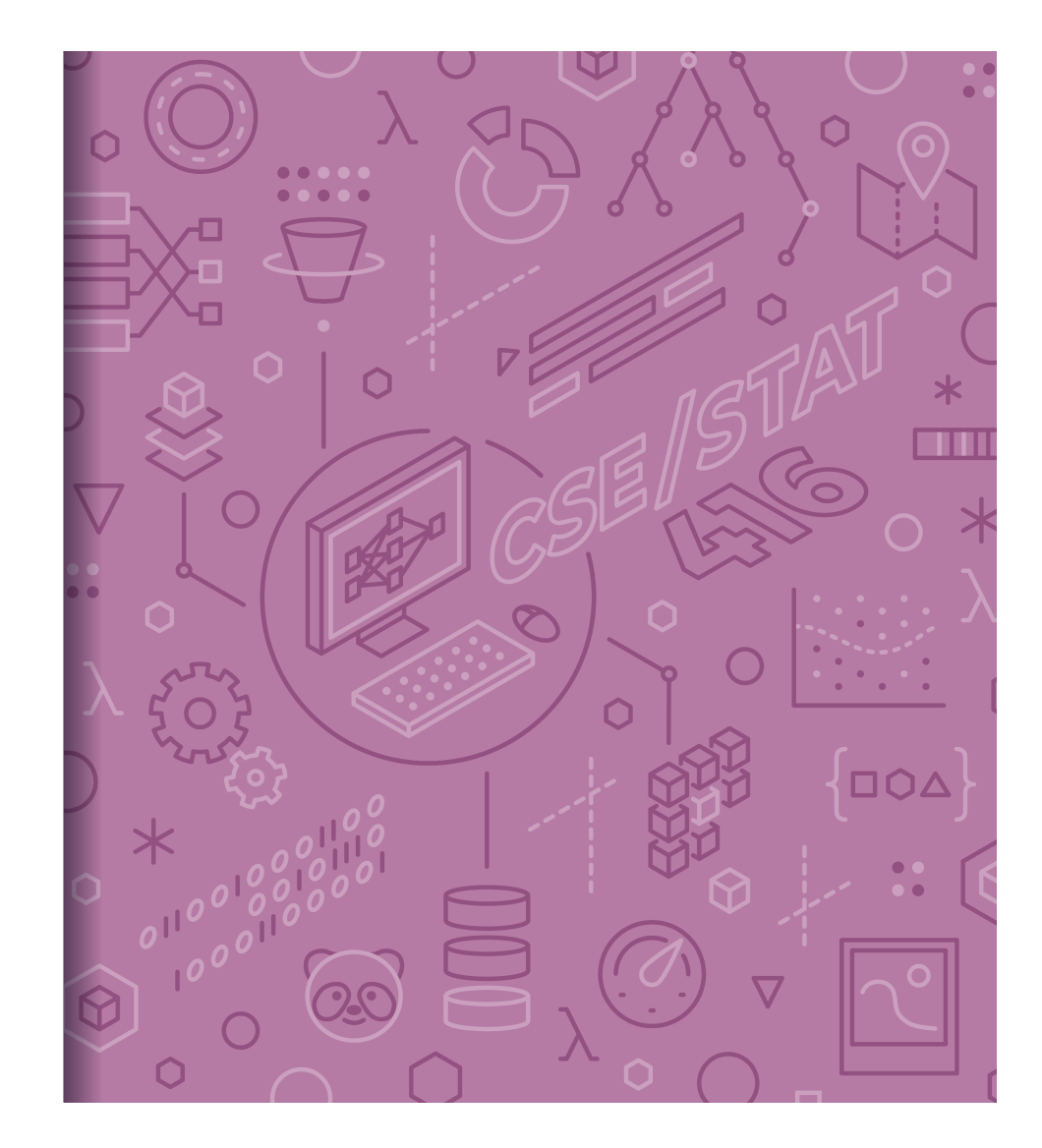

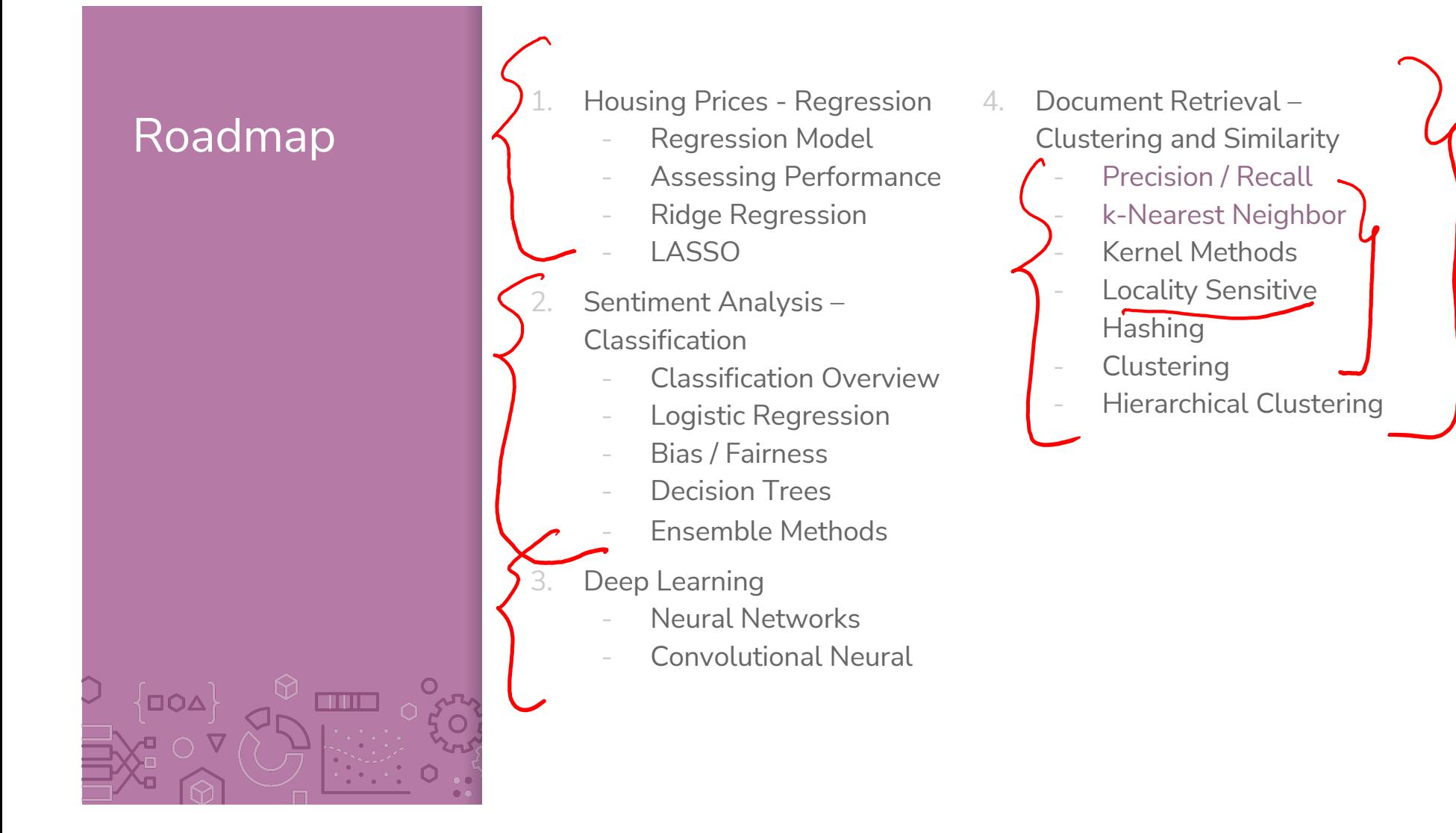

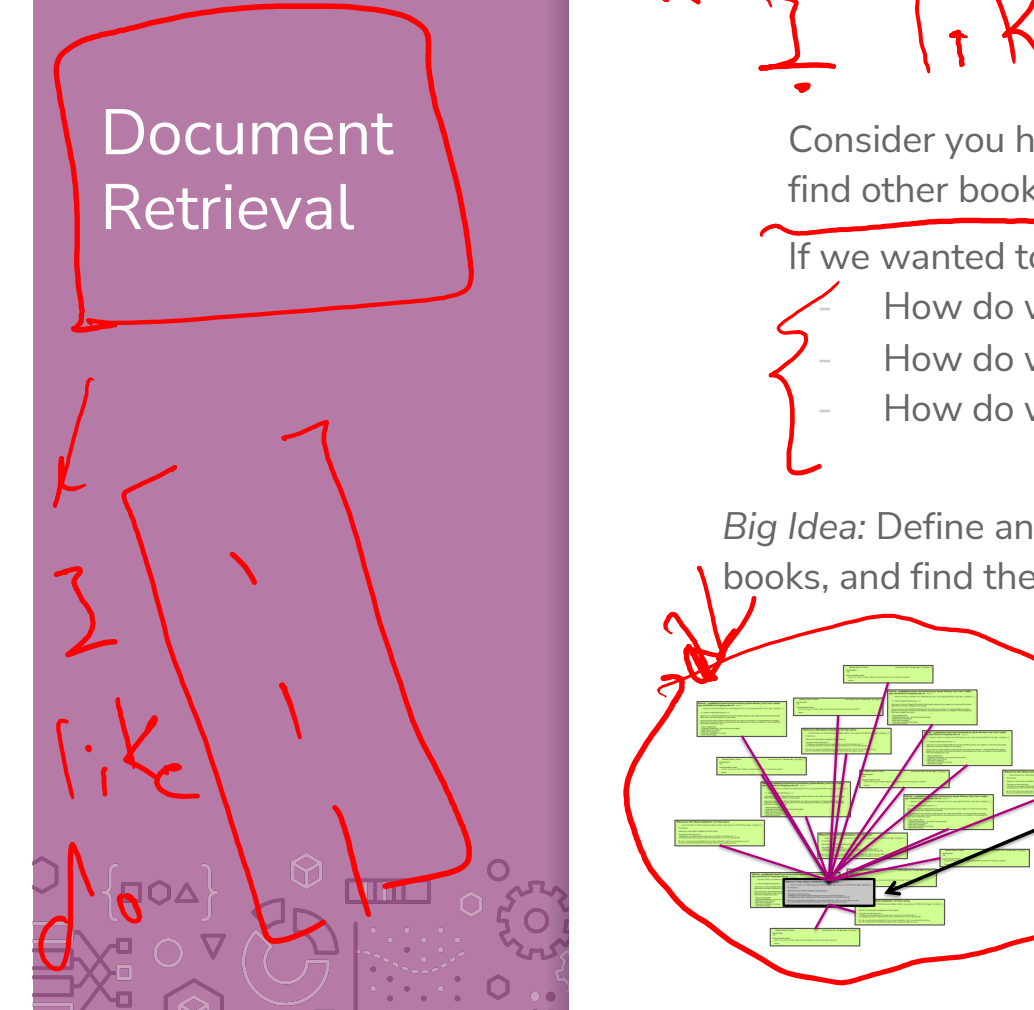

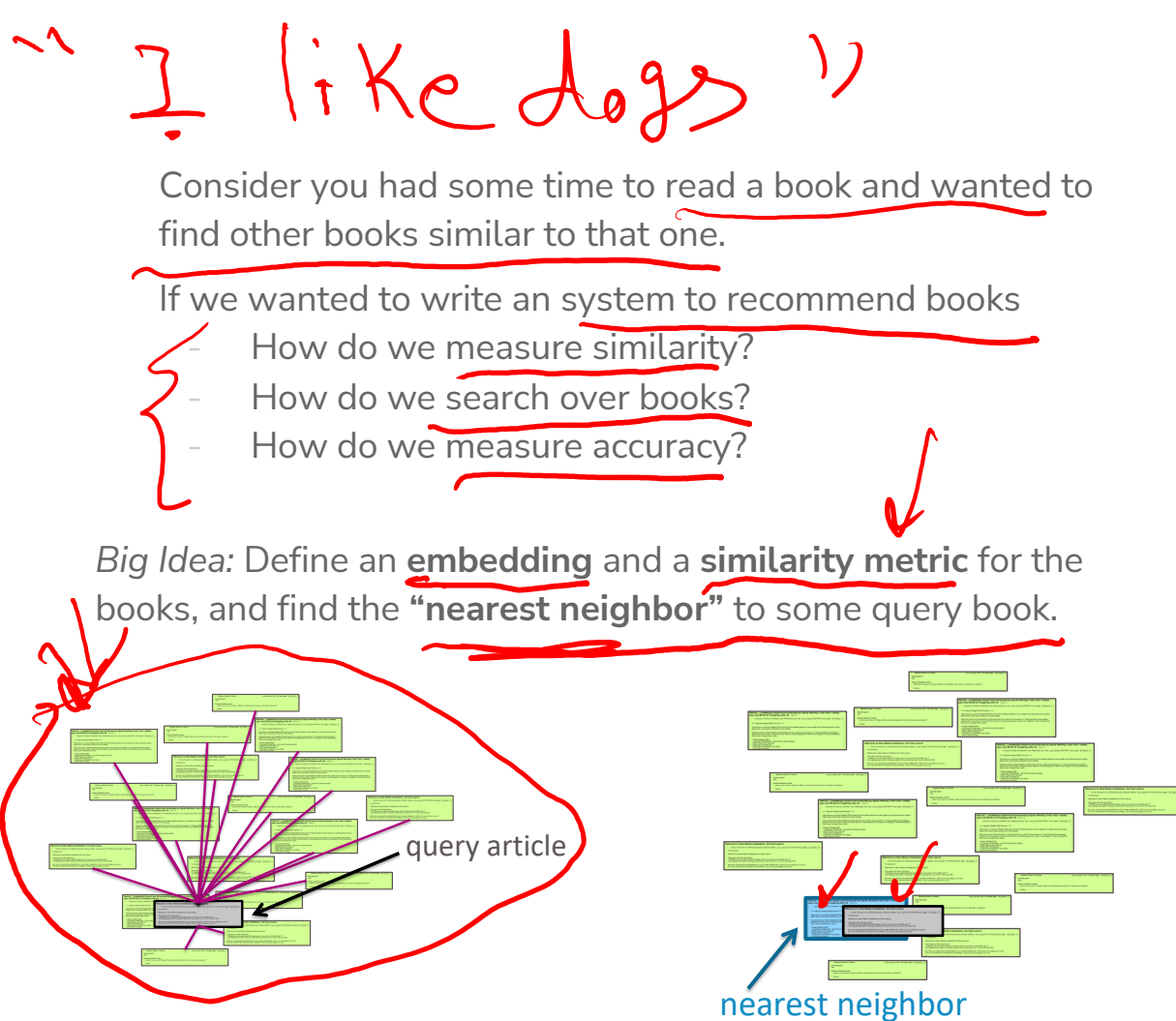

# Nearest Neighbors

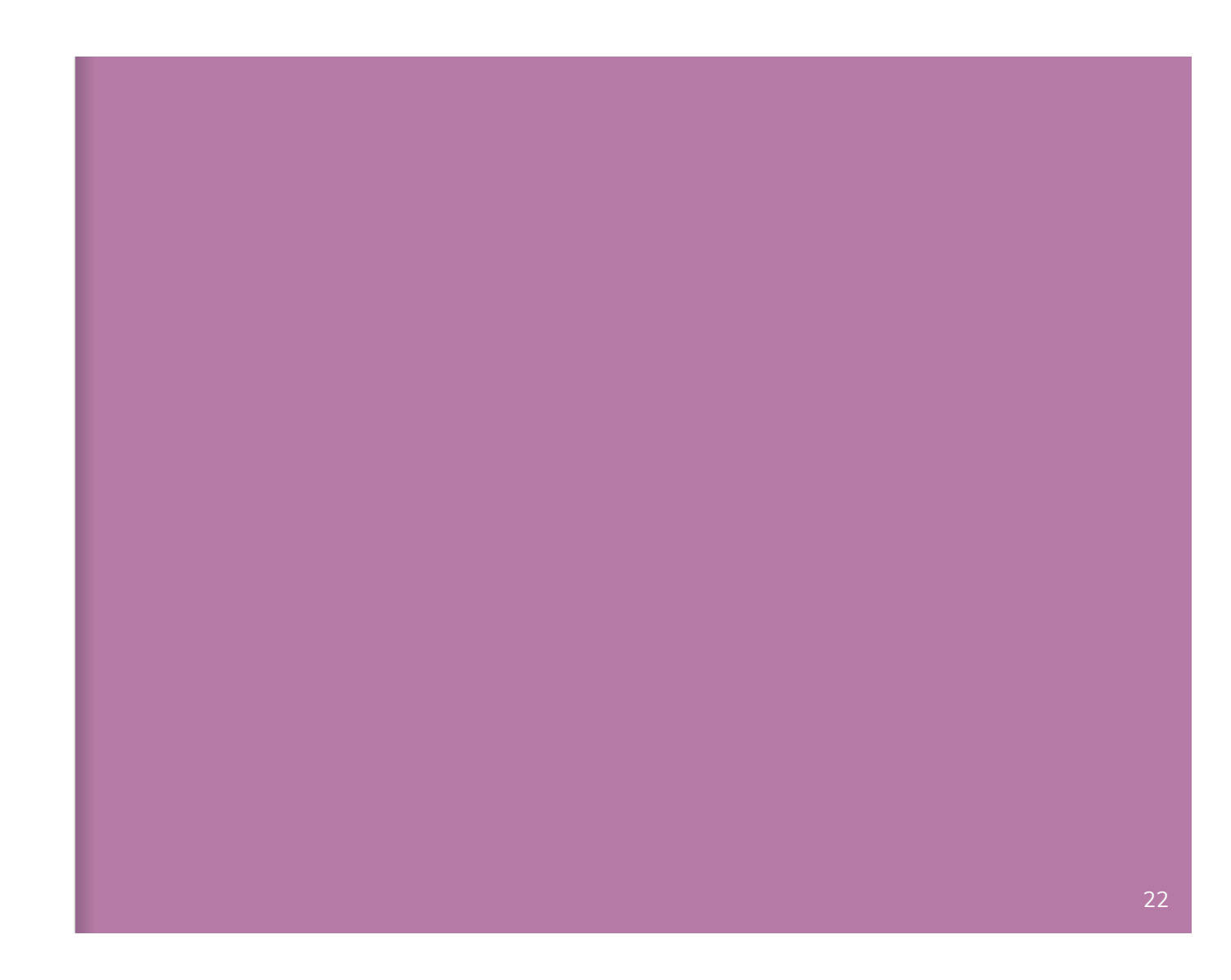

# 1-Nearest Neighbor

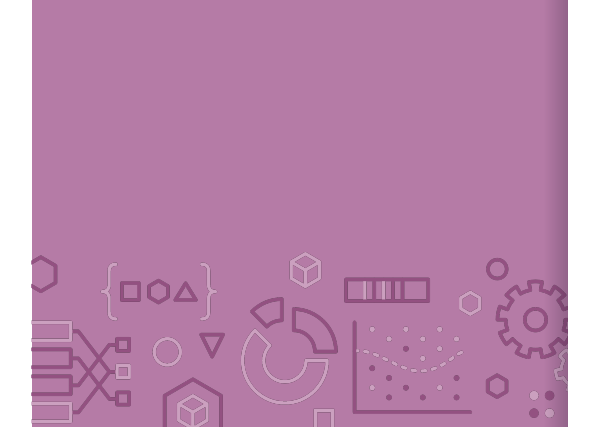

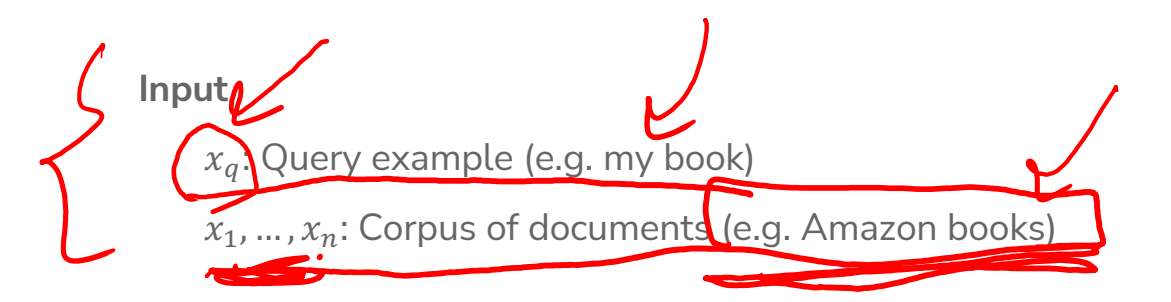

#### **Output**

The document in corpus that is most similar to  $x_q$ 

$$
x^{NN} = \underset{x_i \in [x_1, \ldots, x_n]}{\arg \min} \left( \underset{\bullet}{distance} (x_q, x_i) \right)
$$

It's very critical to properly define how we represent each document  $x_i$  and the similarity metric  $distance!$  Different definitions will lead to very different results.

# Neighbor  $\Omega$  $\overline{\big\{\texttt{IOA}\big\}}$ **CITIES**

1-Nearest

How long does it take to find the  $1\text{-NN}$ ? About  $n$  operations

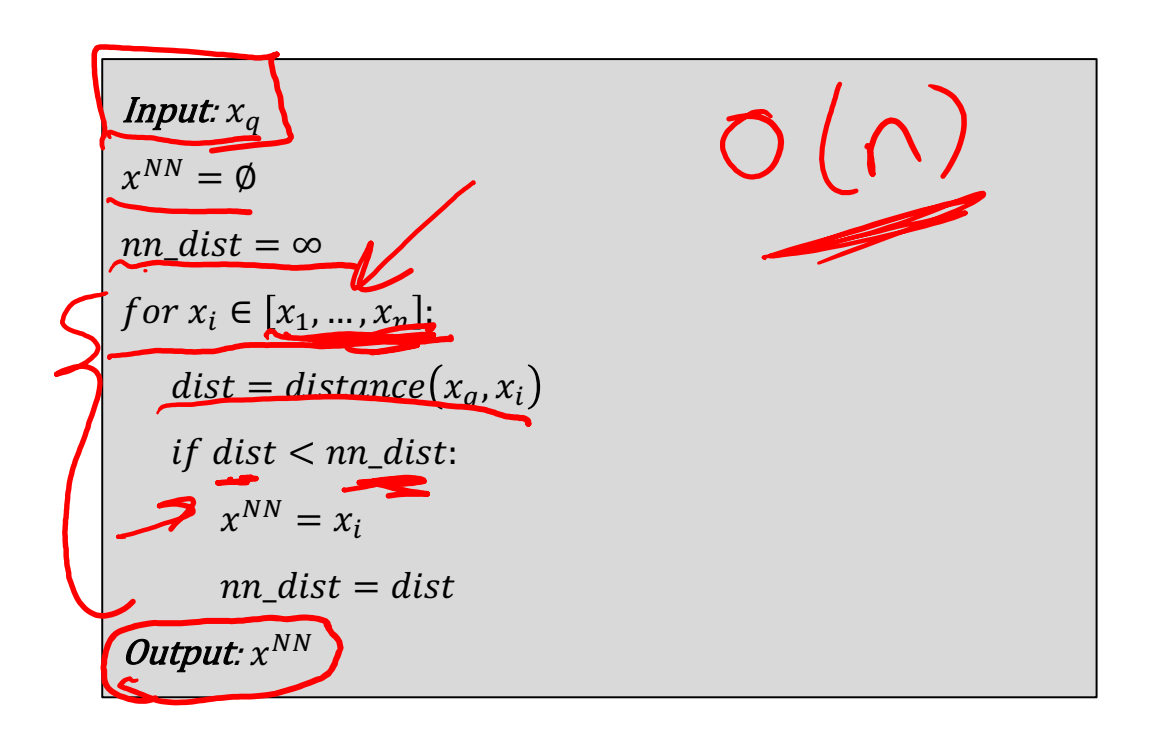

# k-Nearest Neighbors

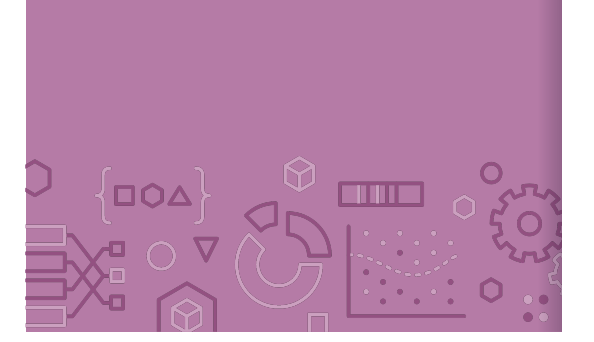

# **Input**   $x_q$ : Query example (e.g. my book)  $x_1, ..., x_n$ : Corpus of documents (e.g. Amazon books).

#### **Output**

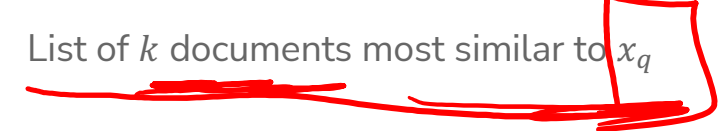

Formally

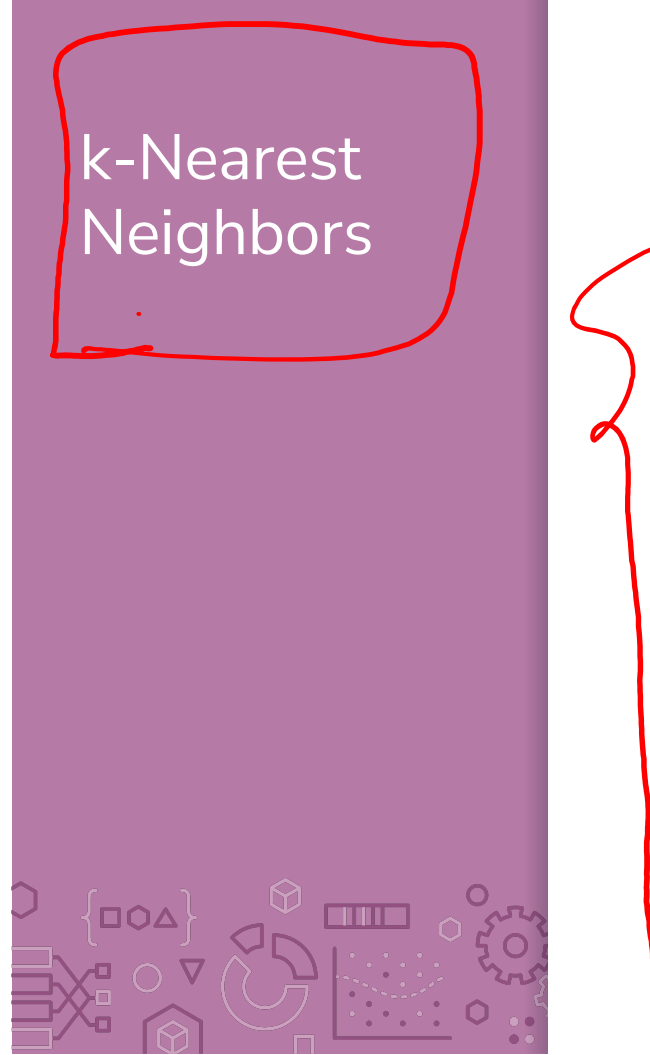

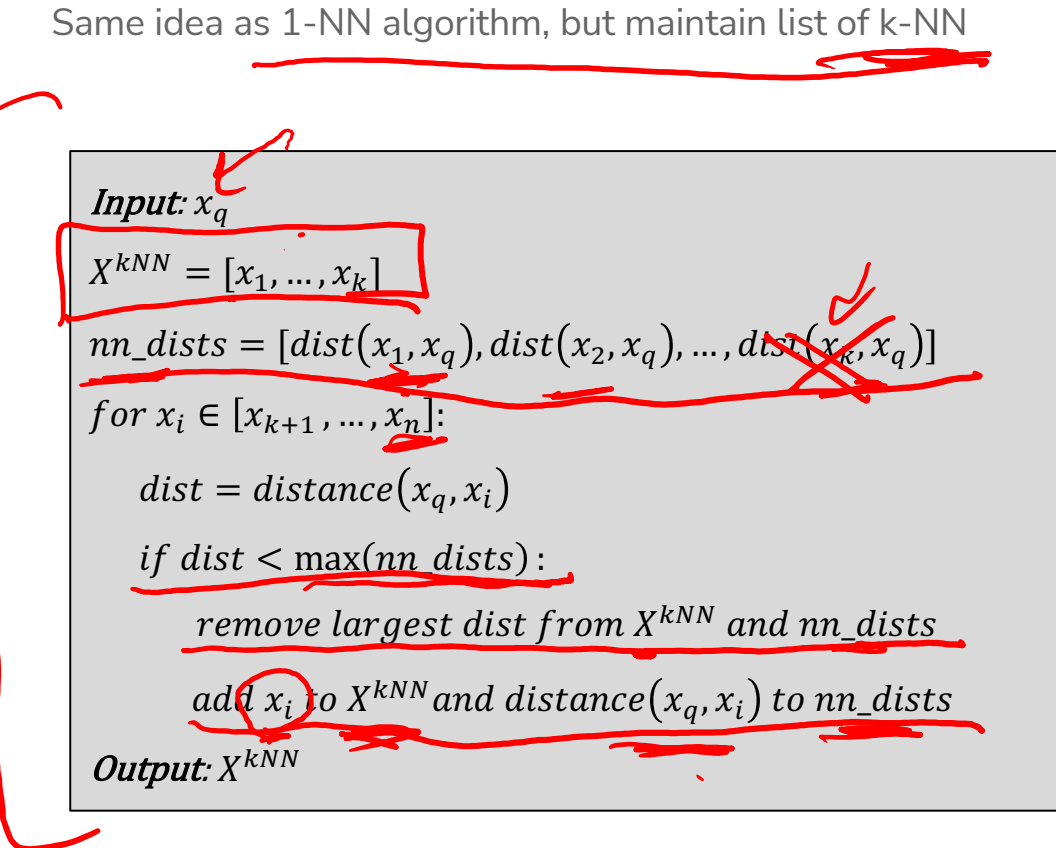

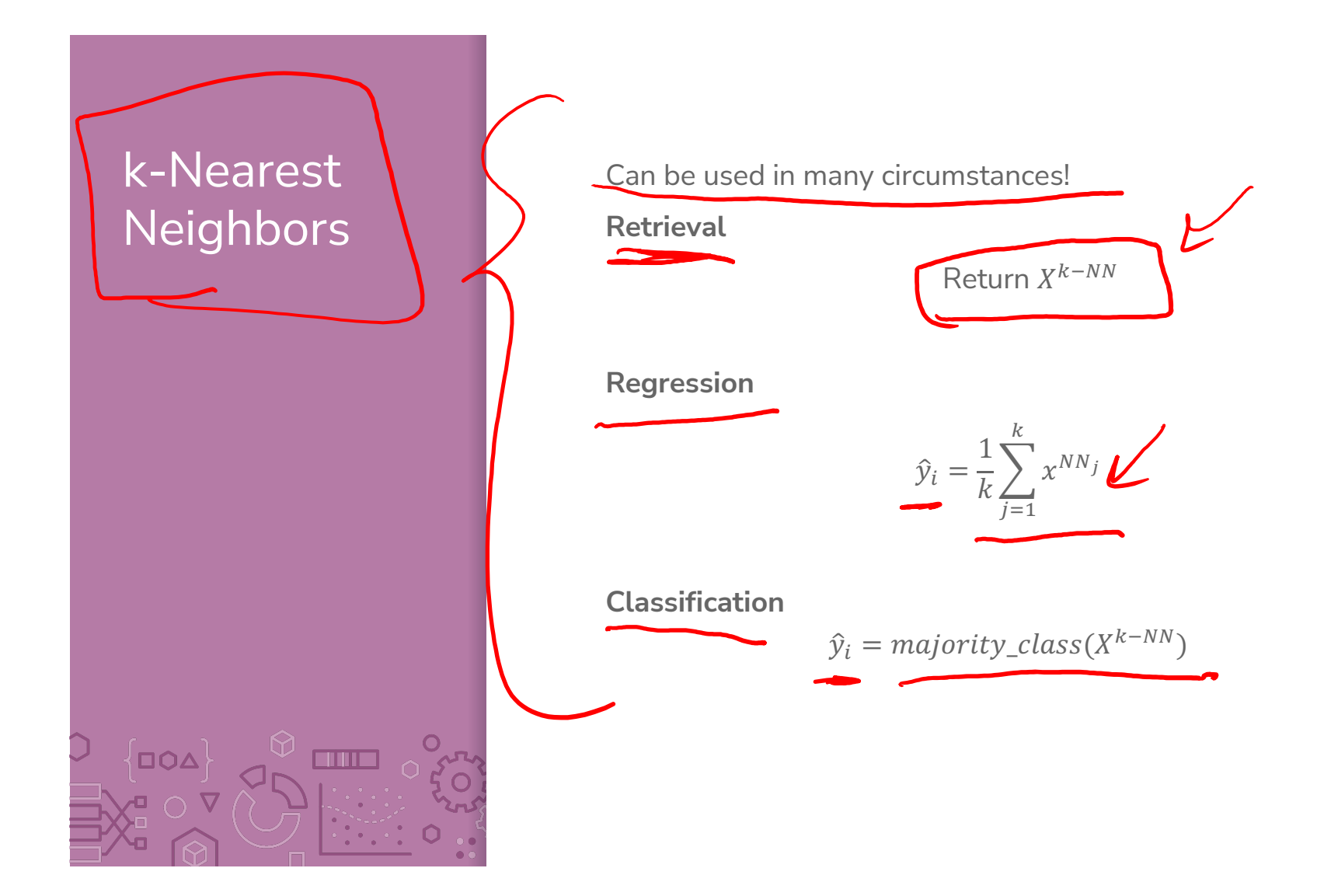

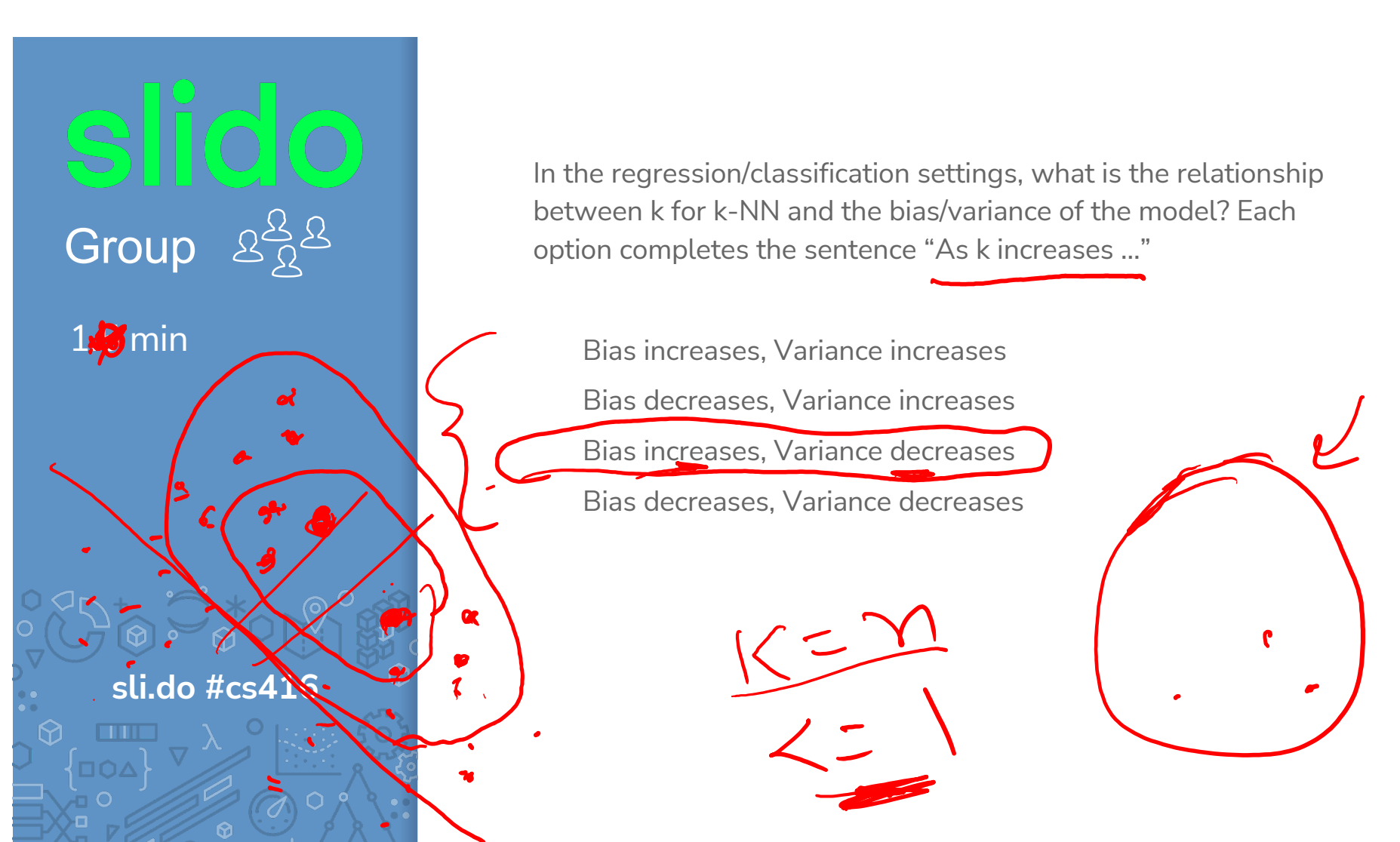

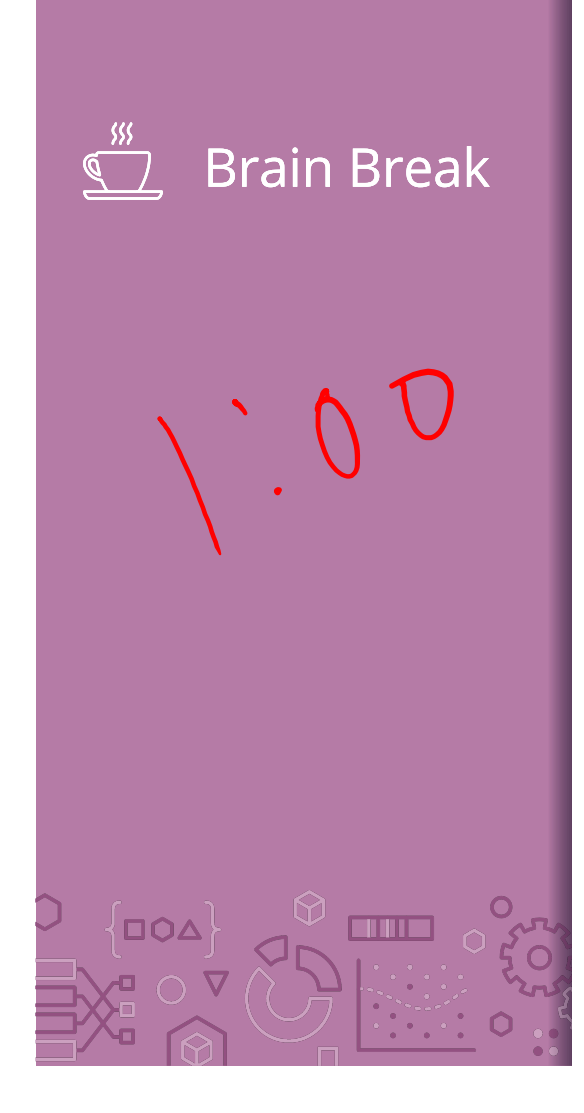

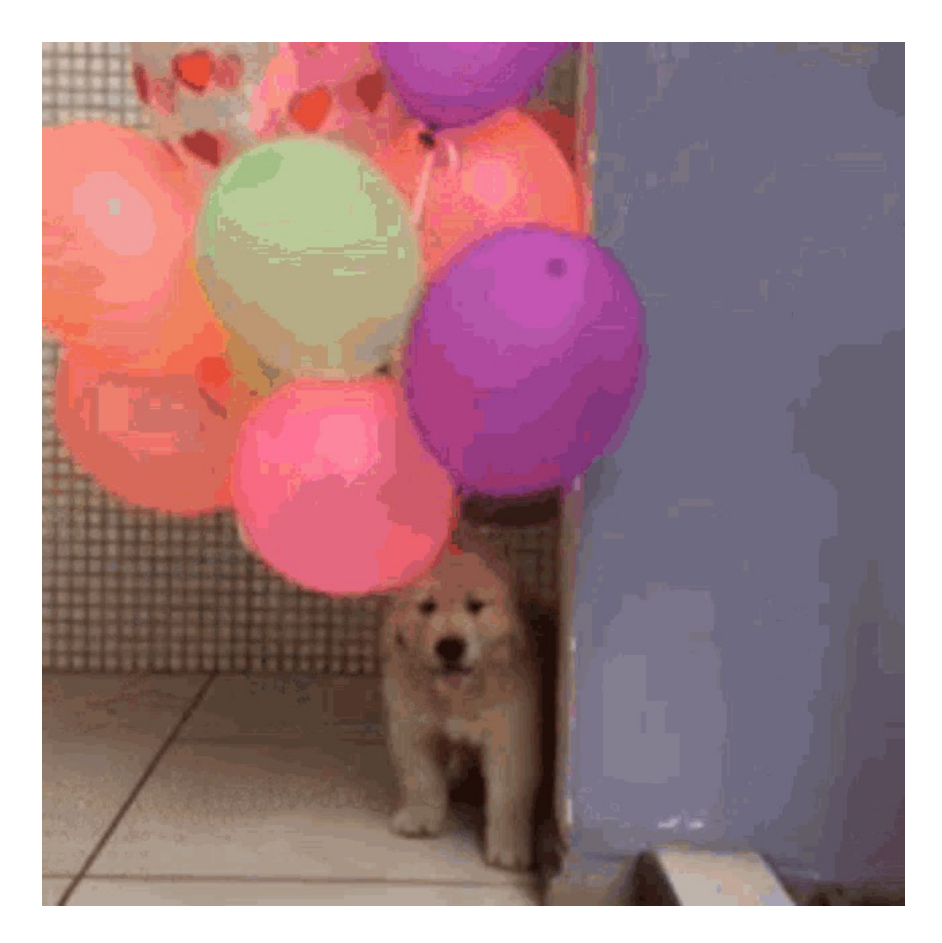

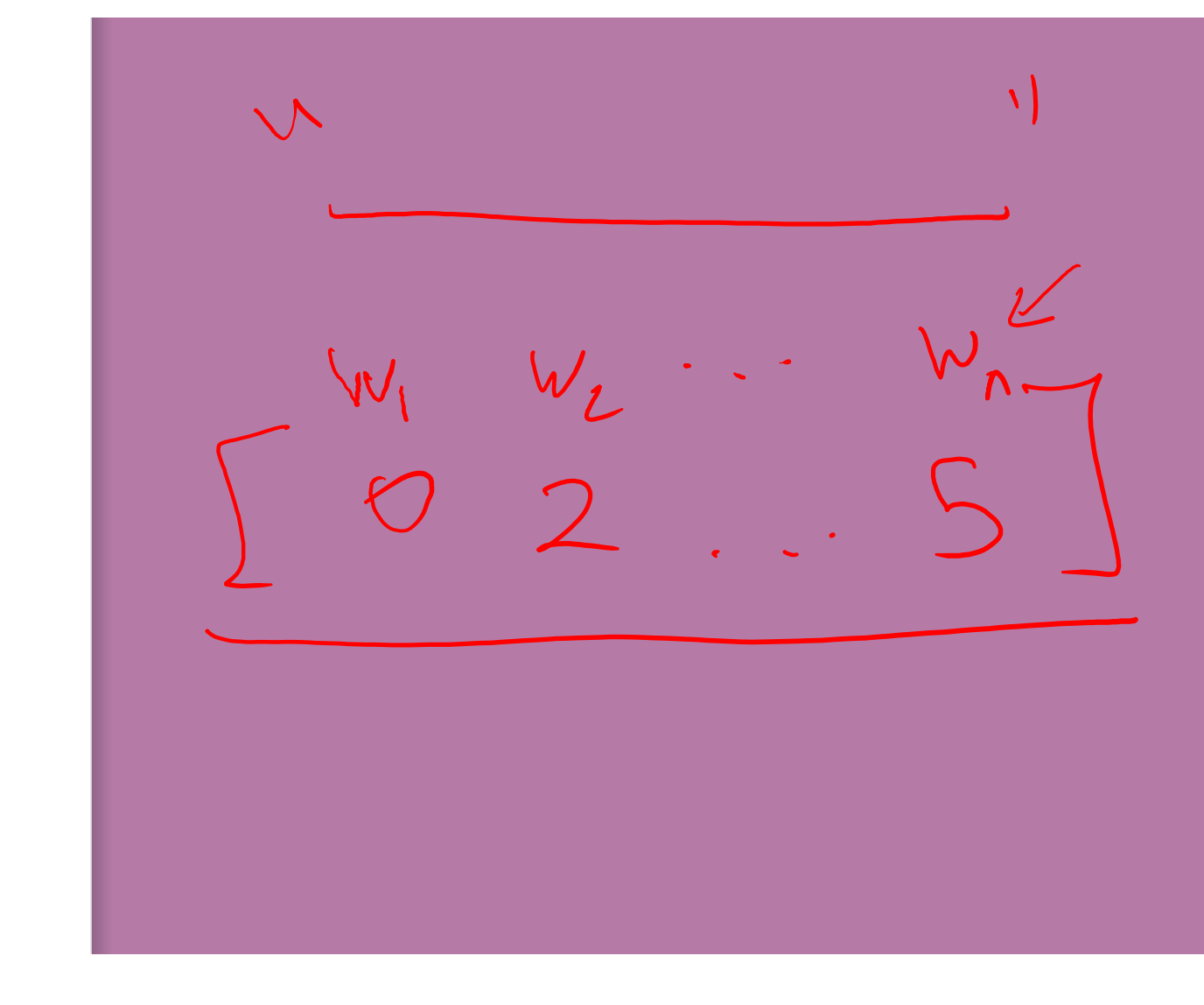

Embeddings

## Important **Points**

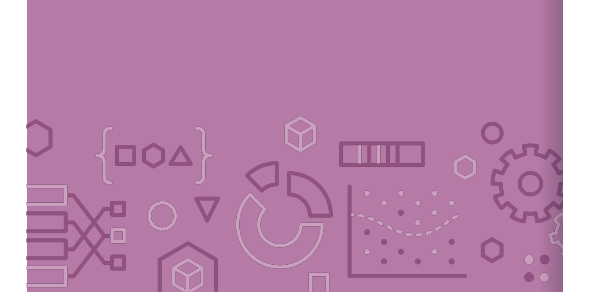

While the formalization of these algorithms can be a bit tedious, the intuition is fairly simple. Find the 1 or k nearest neighbors to a given document and return those as the answer.

This intuition relies on answering two important questions

How do we represent the documents  $x_i$ ? How do we measure the distance  $distance(x_q, x_i)$ ?

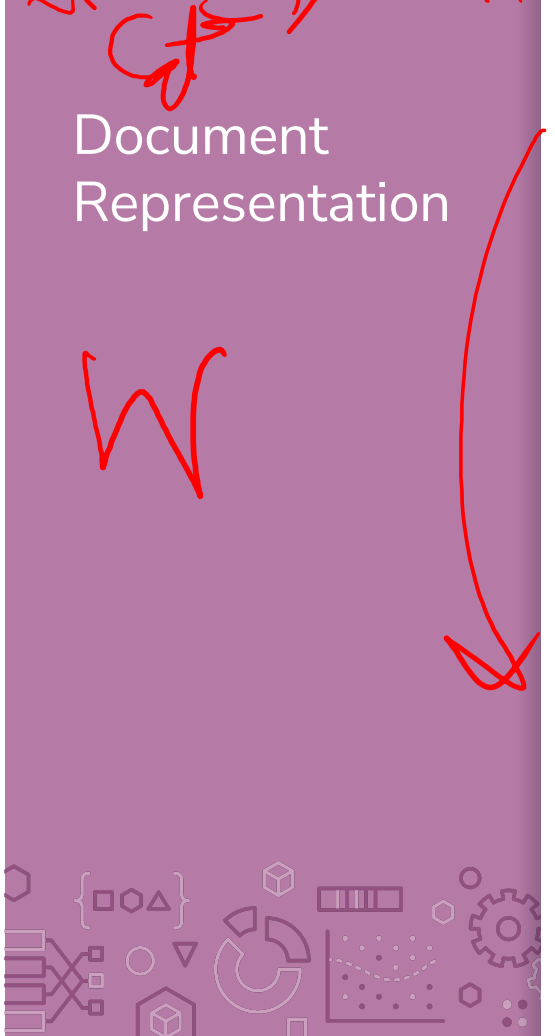

I really really ide dops

Like our previous ML algorithms, we will want to make a vector out of the document to represent it as a point in space.

Simplest representation is the **bag-of-words** representation.

Each document will become a  $W$  dimension vector where  $W$  is the number of words in the entire corpus of documents

The value of  $x_i[j]$  will be the number of times word *j* appears in document  $i$ .

This ignores order of words in the document, just the counts.

32

### Bag of Words **Pros**

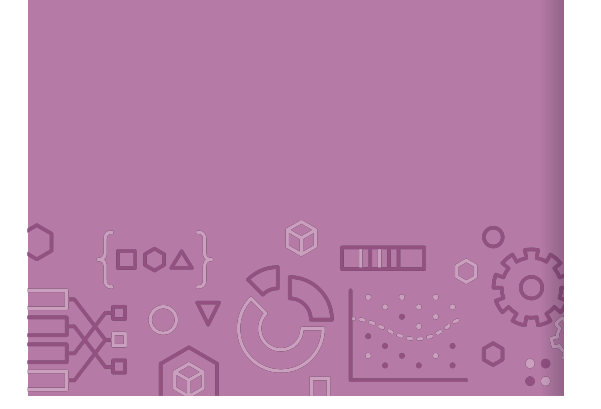

Very simple to describe

Very simple to compute

#### **Cons**

Common words like "the" and "a" dominate counts of uncommon words

Often it's the uncommon words that uniquely define a doc.

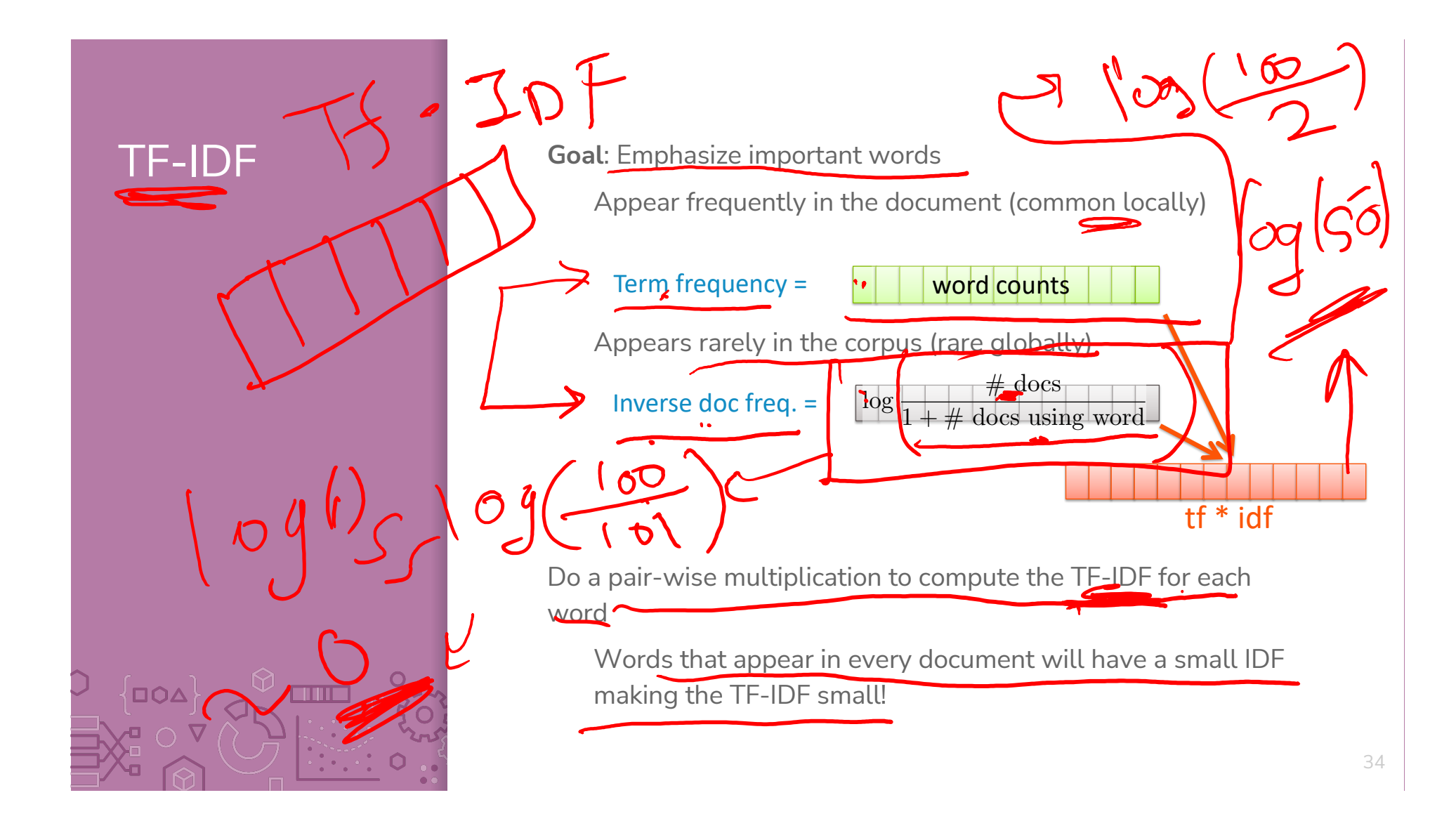

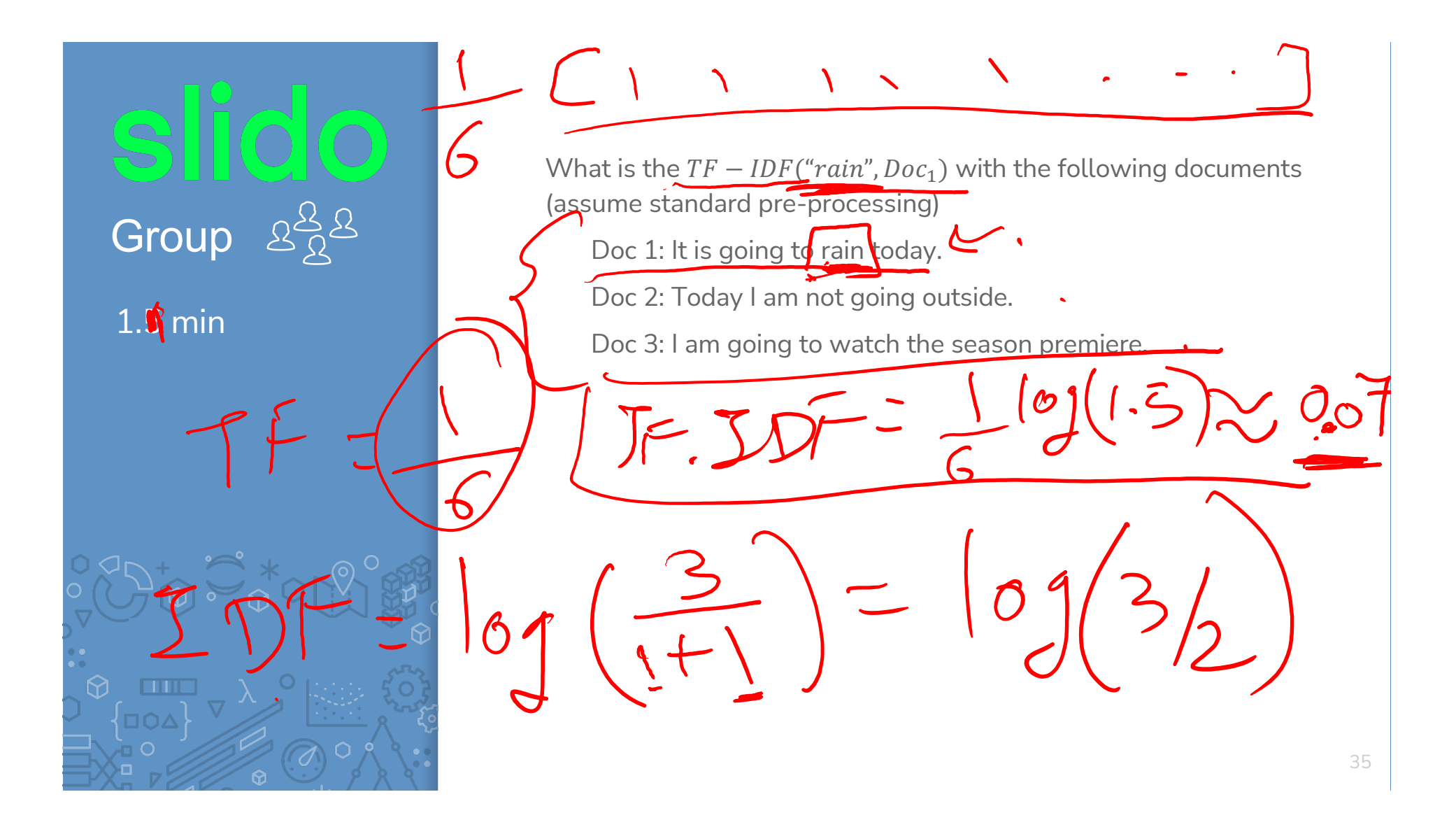

#### **Distance**

36

# Euclidian **Distance**

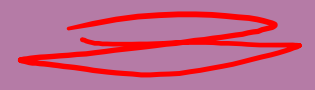

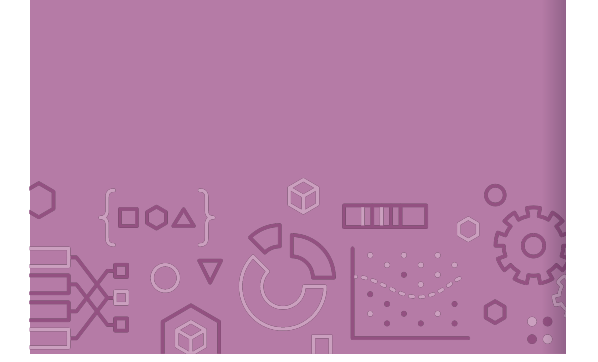

Now we will define what similarity/distance means

Want to define how "close" two vectors are. A smaller value for distance means they are closer, a large value for distance means they are farther away.

The simplest way to define distance between vectors is the **Euclidean distance**

distance 
$$
(x_i, x_q)
$$
 =  $||x_i - x_q||_2$   
= 
$$
\sqrt{\sum_{j=1}^{D} (x_i[j] - x_q[j])^2}
$$

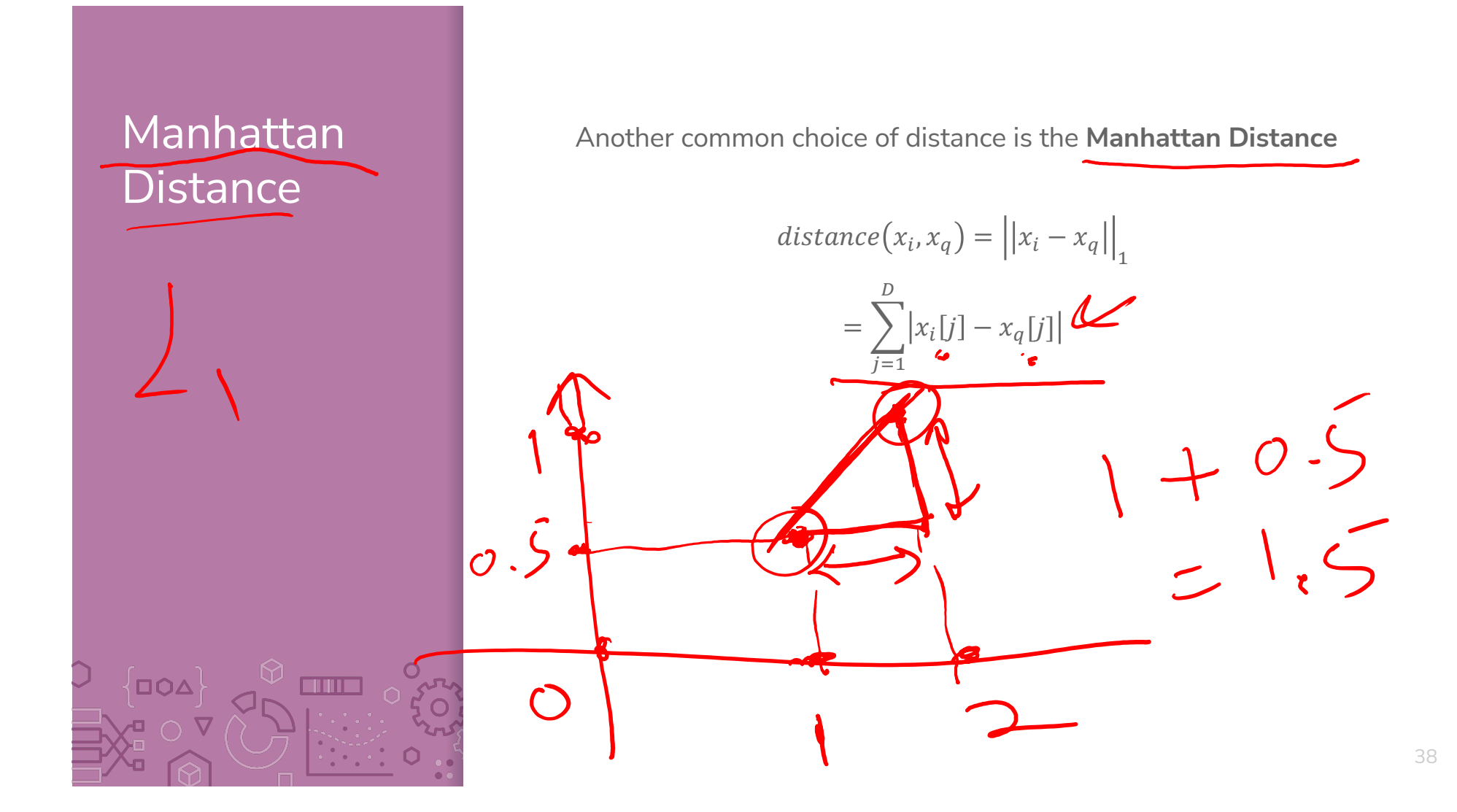

## Weighted **Distances**

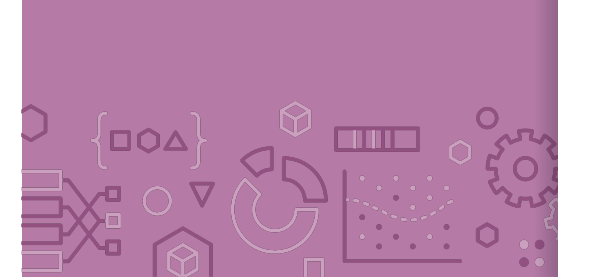

Some features vary more than others or are measured in different units. We can weight different dimensions differently to make the distance metric more reasonable.

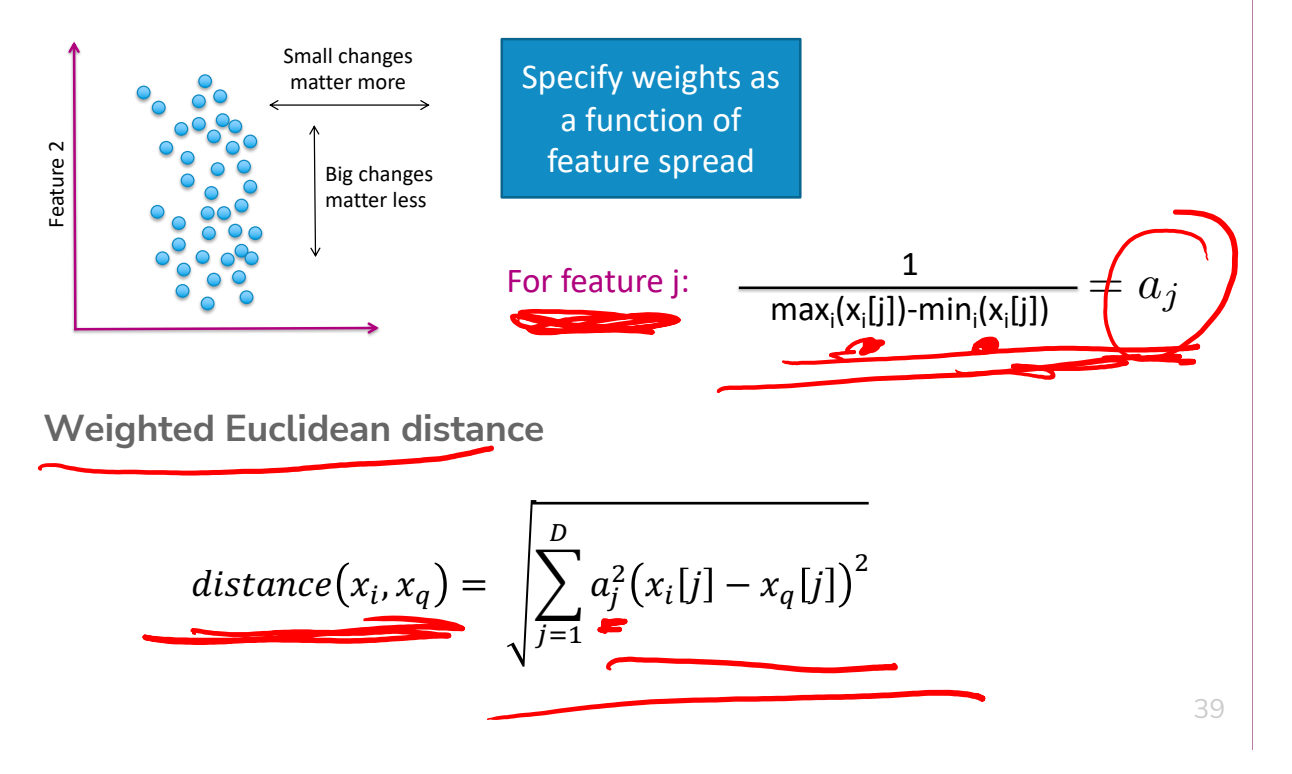

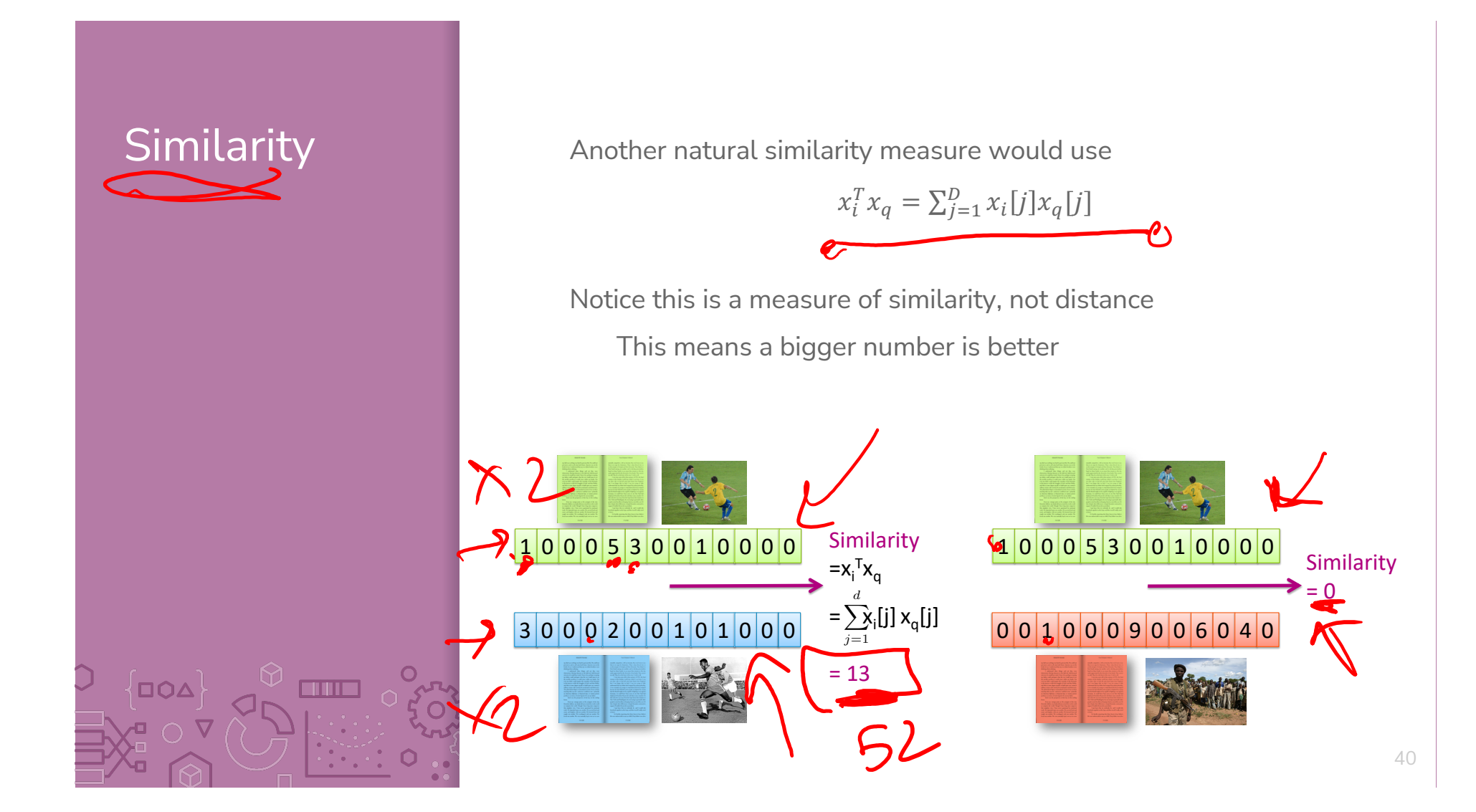

# Cosine Similarity

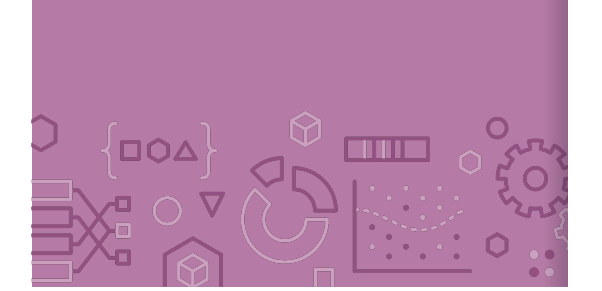

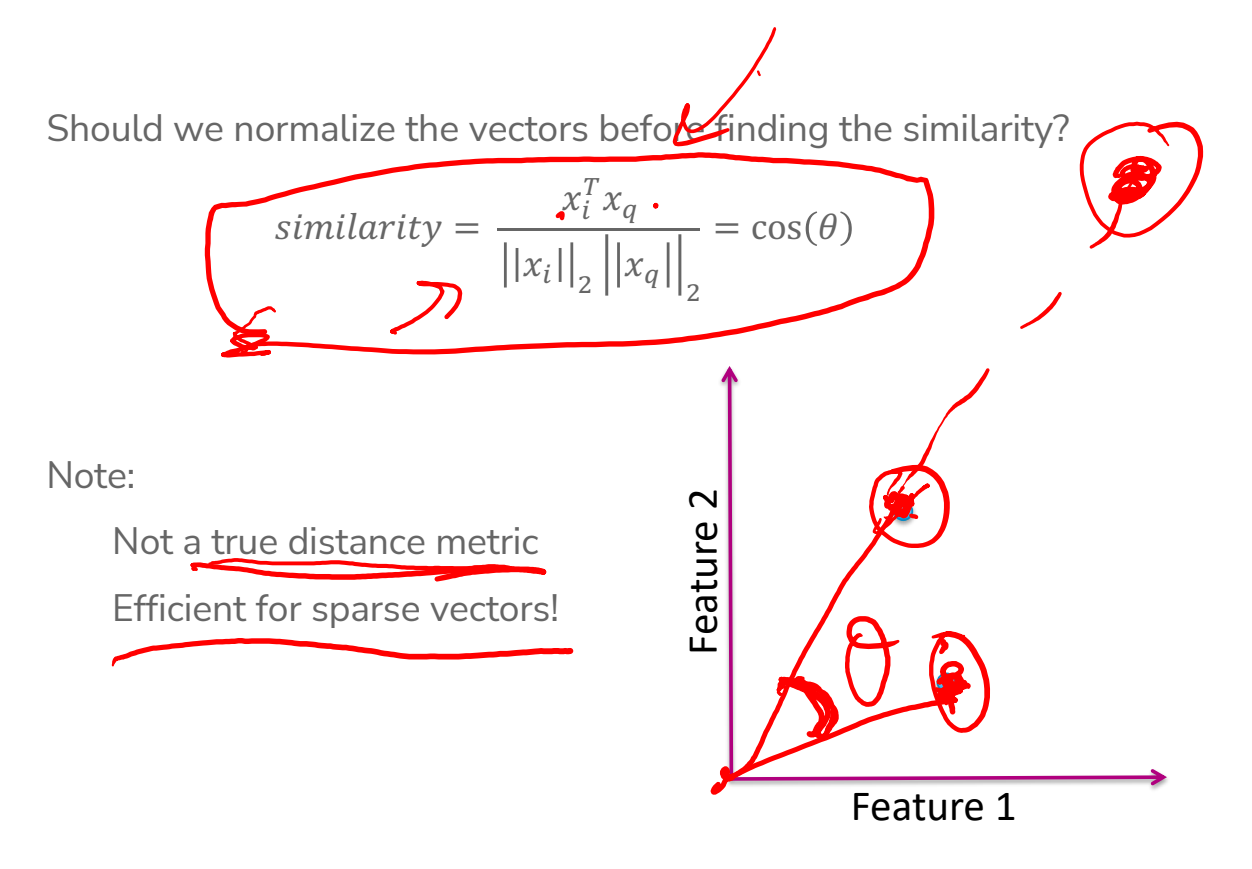

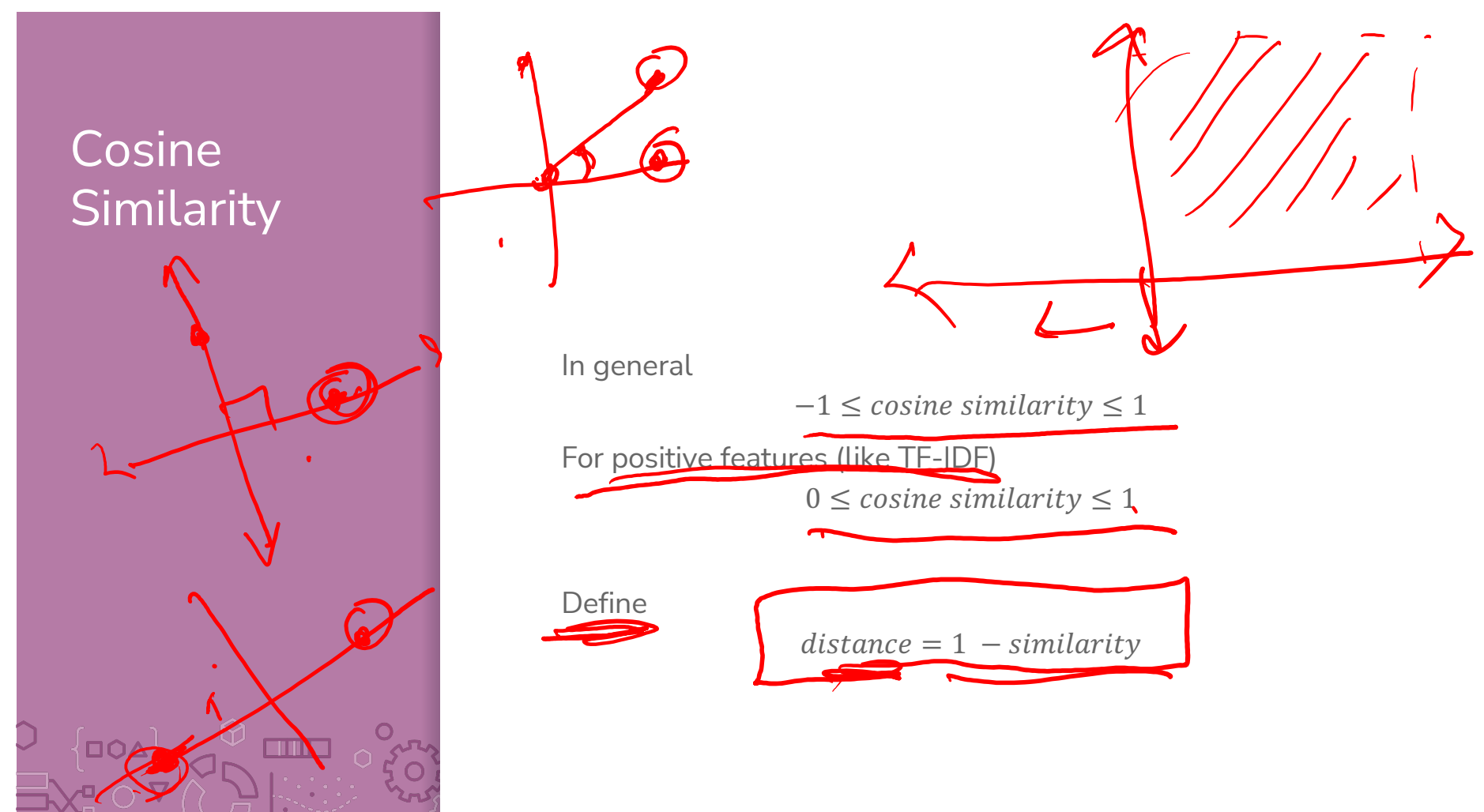

#### To Normalize or Not To Normalize?

Not normalized

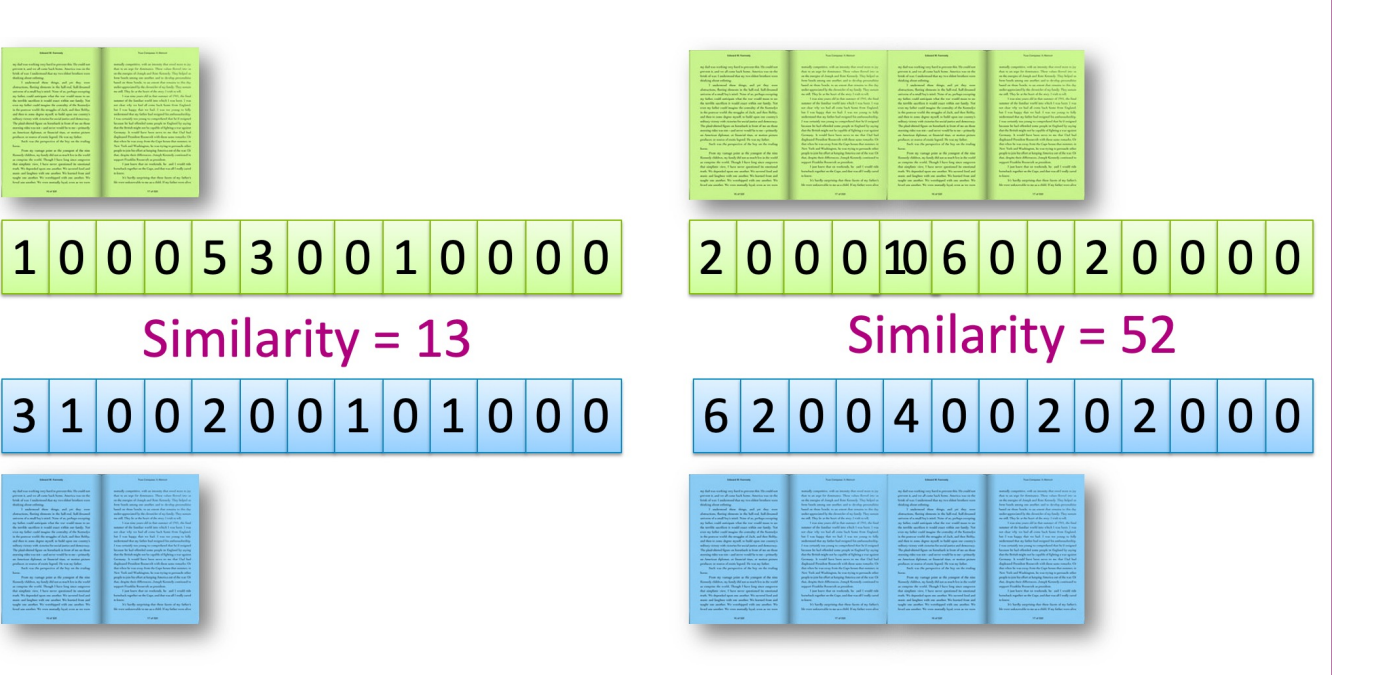

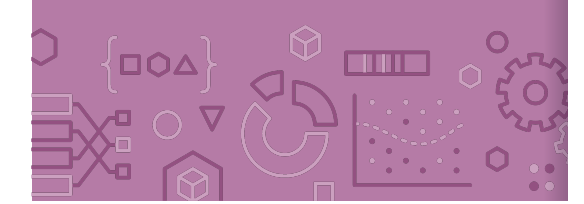

#### To Normalize or Not To Normalize?

#### Normalized

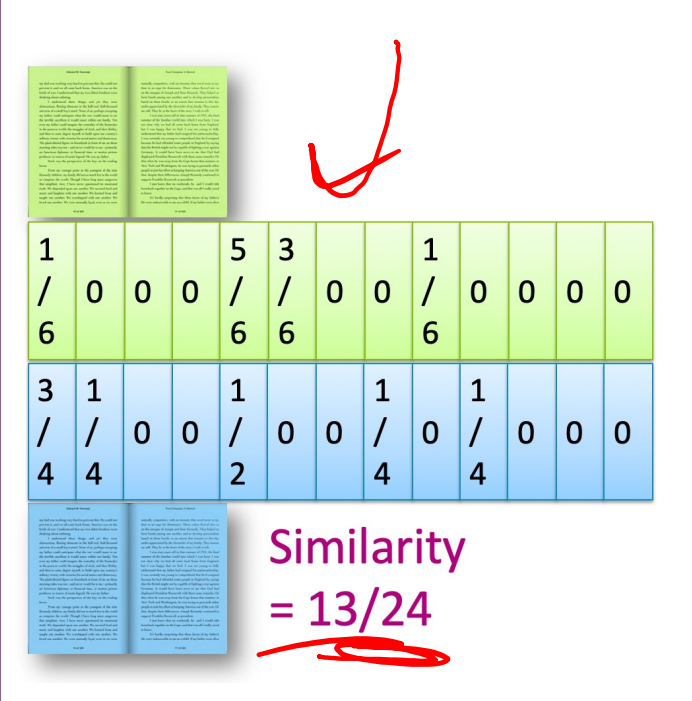

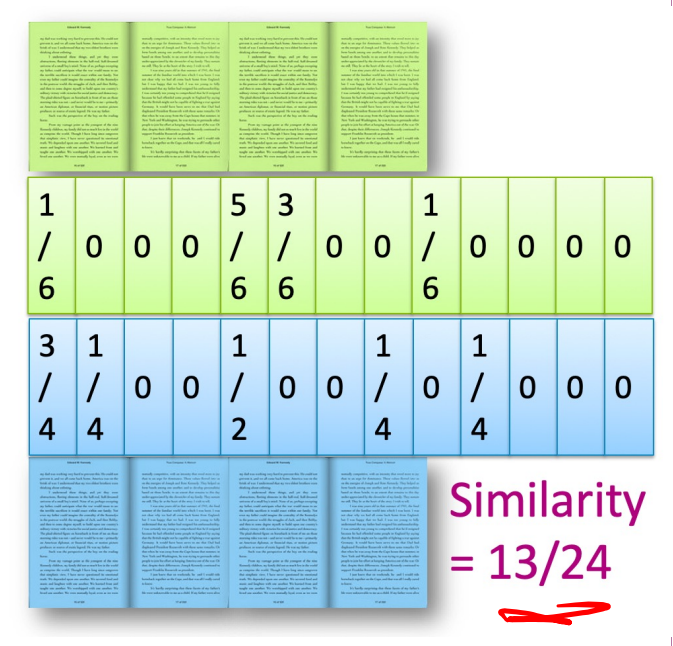

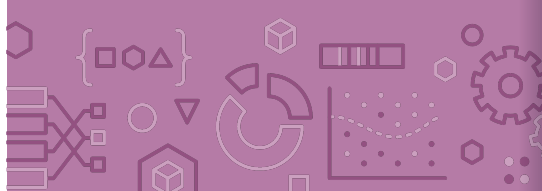

#### To Normalize or Not To Normalize?

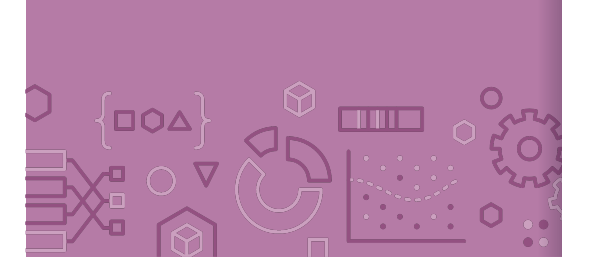

Normalization is not desired when comparing documents of different sizes since it ignores length.

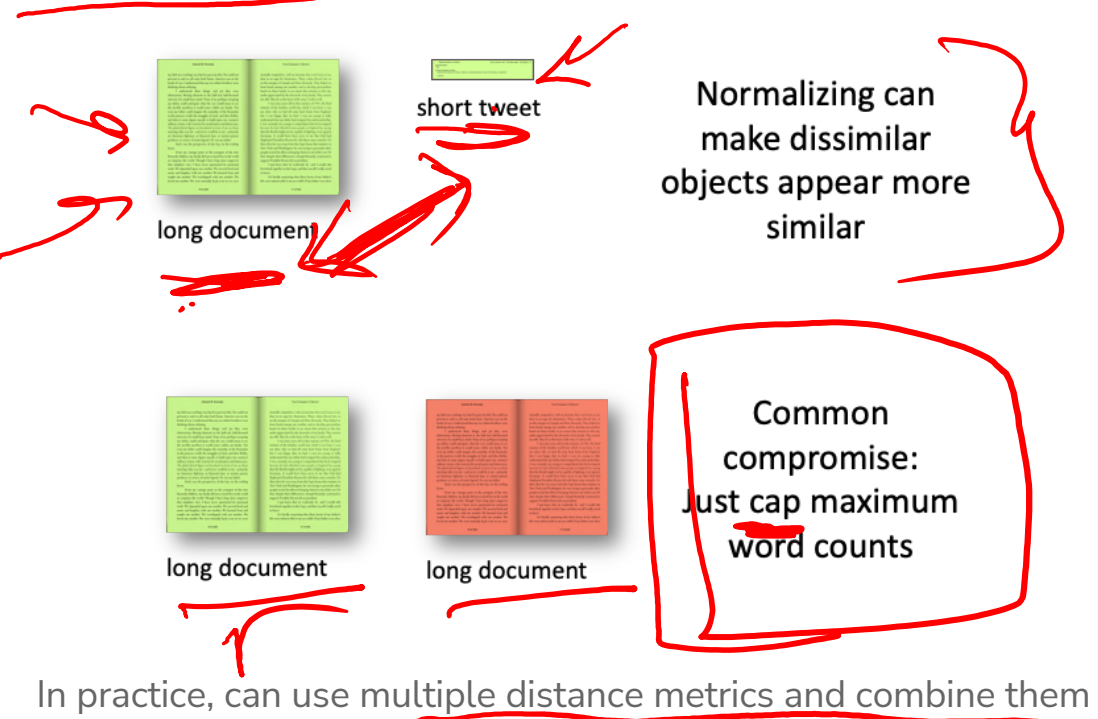

using some defined weights and the state of the state of the state of the state of the state of the state of the state of the state of the state of the state of the state of the state of the state of the state of the state

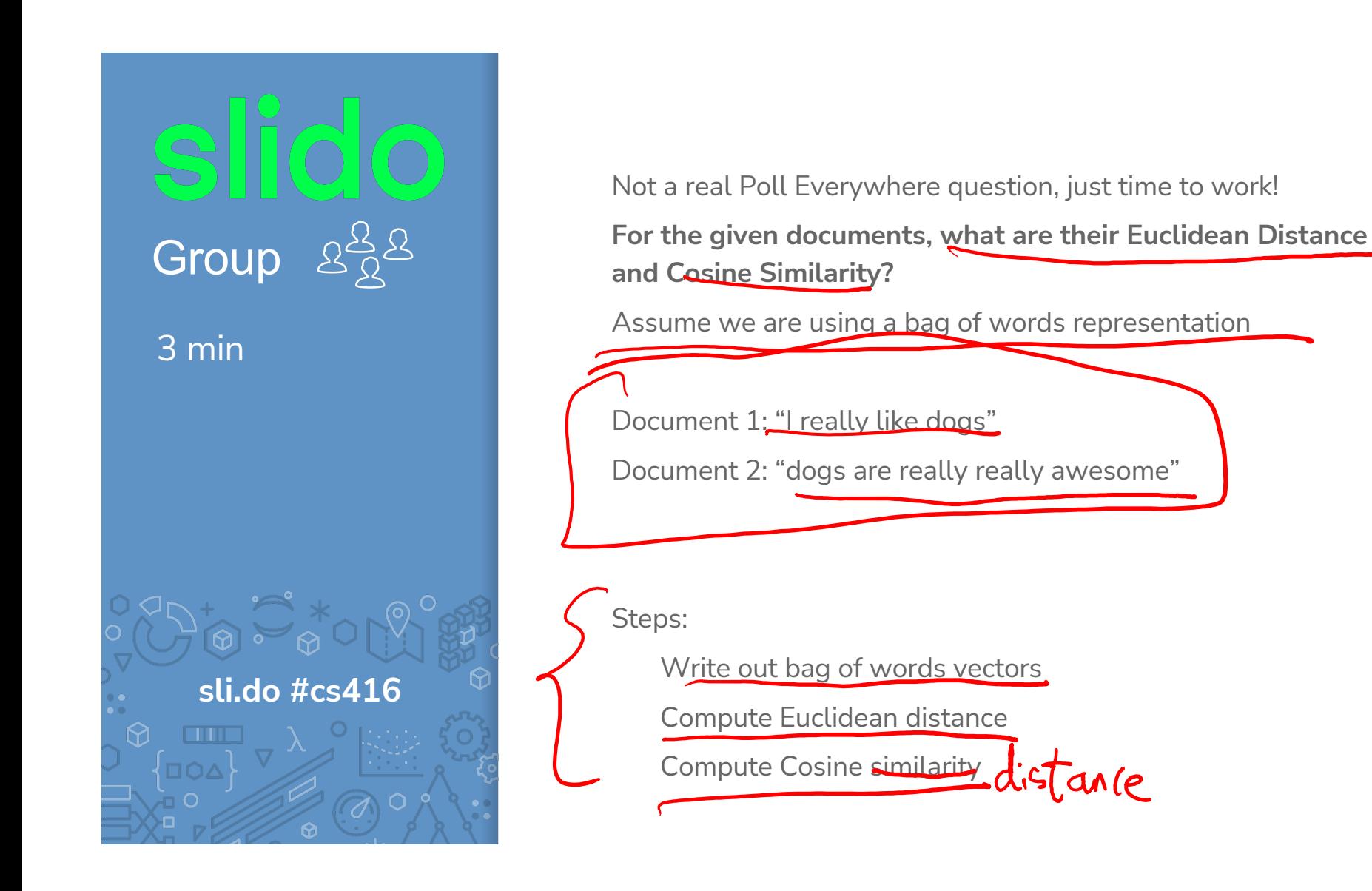

Slide 
$$
\frac{1}{2}
$$
 rethyl like  $\frac{1}{2}$  kyp<sup>-1</sup>?  
\nThink 2  $\frac{2D}{2} = 0$   
\n
$$
E D = \sqrt{(1)^2 + (-1)^2 + 1^2 + 3^2 + 1^2 + 1^2}
$$
\n
$$
E D = \sqrt{(1)^2 + (-1)^2 + 1^2 + 3^2 + 1^2 + 1^2}
$$
\n
$$
= \sqrt{5}
$$
\n
$$
Sbiné  $\frac{1}{2}$  (1)  $\frac{0+2+0+1}{1!}$  (2)  $\frac{1}{2}$  (3)  $\frac{1}{2}$  (4)  $\frac{1}{2}$  (5)  $\frac{1}{2}$  (6)  $\frac{1}{2}$  (7)  $\frac{1}{2}$  (8)  $\frac{1}{2}$  (9)  $\frac{1}{2}$  (10)  $\frac{1}{2}$  (11)  $\frac{1}{2}$  (12)
$$

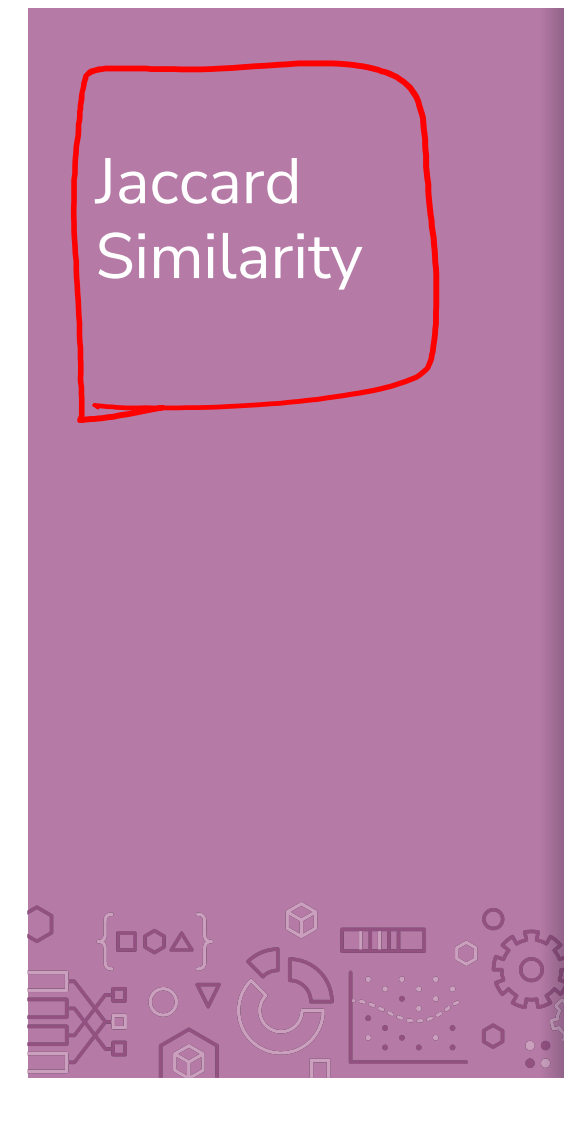

Yet another popular similarity measure for text documents. Compare the overlap of words appearing in both documents

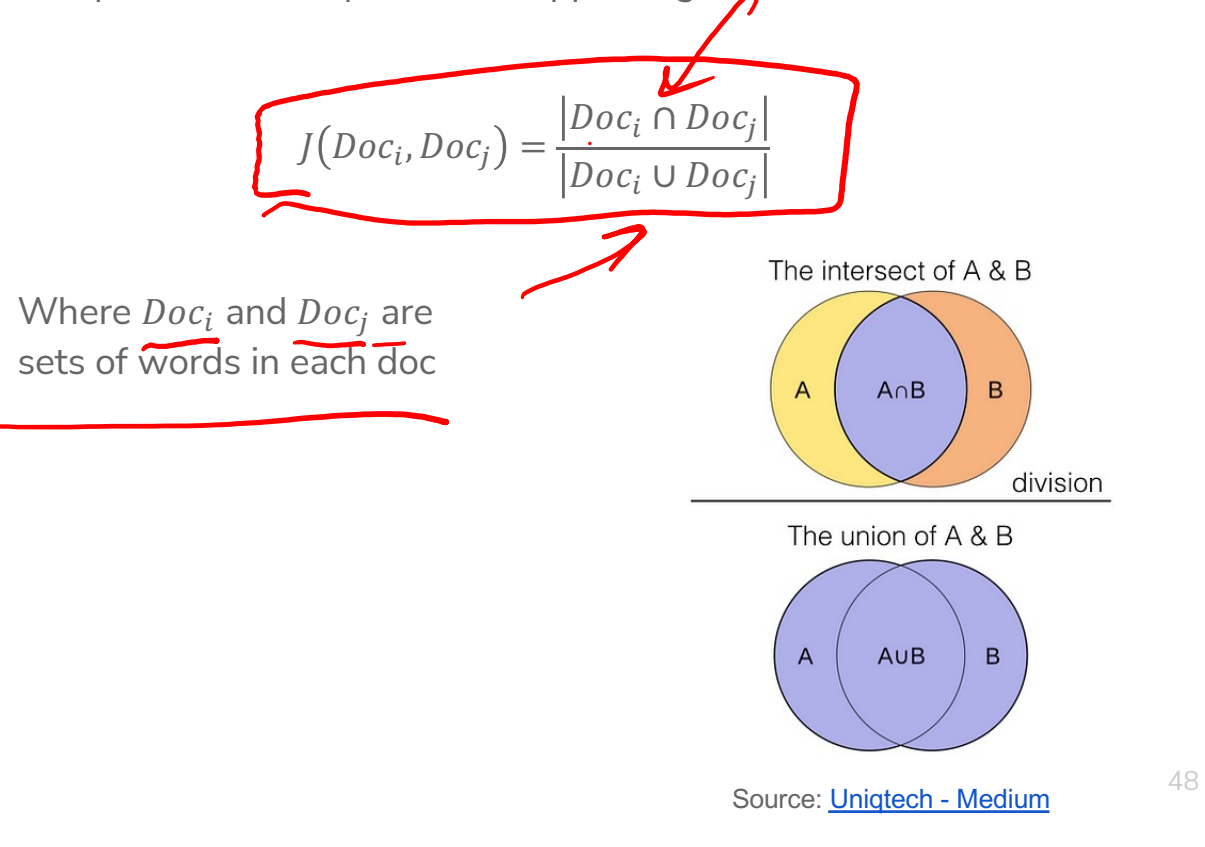

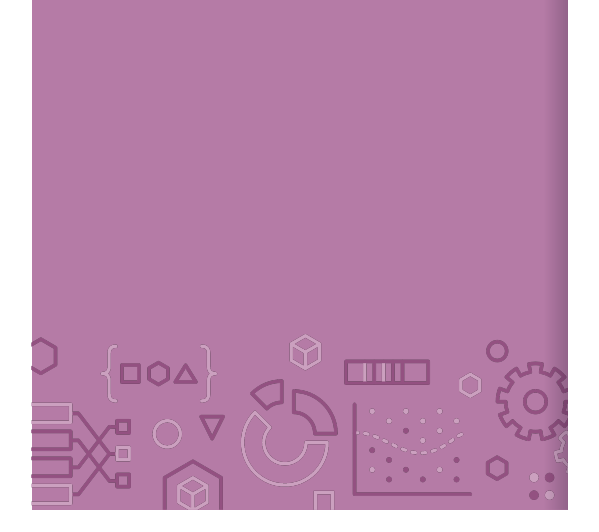

Recap **Theme**: Use nearest neighbors to recommend documents.

**Ideas:**

Precision and Recall Curves

Implement a nearest neighbor algorithm

Compare and contrast different document representations

Emphasize important words with TF-IDF

Compare and contrast different measurements of similarity

- Euclidean and weighted Euclidean
- Cosine similarity and inner-product similarity